RANJIT JHALA, ERIC SEIDEL, NIKI VAZOU

# PROGRAMMING WITH REFINEMENT TYPES

AN INTRODUCTION TO LIQUIDHASKELL

Copyright © 2015 Ranjit Jhala

goto.ucsd.edu/liquid

Licensed under the Apache License, Version 2.0 (the "License"); you may not use this file except in compliance with the License. You may obtain a copy of the License at [http://www.apache.org/licenses/](http://www.apache.org/licenses/LICENSE-2.0) [LICENSE-](http://www.apache.org/licenses/LICENSE-2.0)2.0. Unless required by applicable law or agreed to in writing, software distributed under the License is distributed on an "as is" basis, without warranties or conditions of any kind, either express or implied. See the License for the specific language governing permissions and limitations under the License.

### *Contents*

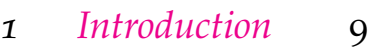

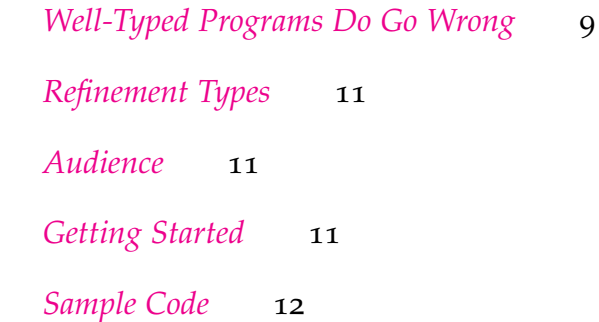

*2 [Refinement Types](#page-12-0)* 13

*[Defining Types](#page-12-1)* 13 *[Errors](#page-13-0)* 14 *[Subtyping](#page-13-1)* 14 *[Writing Specifications](#page-14-0)* 15 *[Refining Function Types: Pre-conditions](#page-15-0)* 16 *[Refining Function Types: Post-conditions](#page-16-0)* 17 *[Testing Values: Booleans and Propositions](#page-16-1)* 17 **[Putting It All Together](#page-18-0)** 19 *[Recap](#page-18-1)* 19

- *3 [Polymorphism](#page-20-0)* 21 *[Specification: Vector Bounds](#page-21-0)* 22 *[Verification: Vector Lookup](#page-22-0)* 23 *[Inference: Our First Recursive Function](#page-23-0)* 24 *[Higher-Order Functions: Bottling Recursion in a](#page-24-0)* loop 25 *[Refinements and Polymorphism](#page-26-0)* 27 *[Recap](#page-27-0)* 28
- *4 [Refined Datatypes](#page-28-0)* 29

*[Sparse Vectors Revisited](#page-28-1)* 29 *[Ordered Lists](#page-30-0)* 31 *[Ordered Trees](#page-33-0)* 34 *[Recap](#page-36-0)* 37

- *5 [Boolean Measures](#page-38-0)* 39 *[Partial Functions](#page-38-1)* 39 *[Lifting Functions to Measures](#page-39-0)* 40 *[A Safe List API](#page-41-0)* 42 *[Recap](#page-44-0)* 45
- *6 [Numeric Measures](#page-46-0)* 47
	- *[Wholemeal Programming](#page-46-1)* 47 *[Specifying List Dimensions](#page-48-0)* 49 *[Lists: Size Preserving API](#page-49-0)* 50

*[Lists: Size Reducing API](#page-51-0)* 52

*[Dimension Safe Vector API](#page-52-0)* 53

*[Dimension Safe Matrix API](#page-54-0)* 55

*[Recap](#page-56-0)* 57

*7 [Elemental Measures](#page-58-0)* 59

*[Talking about Sets](#page-58-1)* 59 *[Proving QuickCheck Style Properties](#page-59-0)* 60 *[Content-Aware List API](#page-61-0)* 62 *[Permutations](#page-63-0)* 64 *[Uniqueness](#page-64-0)* 65 *[Unique Zippers](#page-66-0)* 67 *[Recap](#page-68-0)* 69

*8 [Case Study: Associative Maps](#page-70-0)* 71

*[Specifying Maps](#page-70-1)[Using Maps: Well Scoped Expressions](#page-71-0)[Implementing Maps: Binary Search Trees](#page-75-0)[Recap](#page-79-0)* 80

*9 [Case Study: Pointers and ByteStrings](#page-80-0)* 81

*[HeartBleeds in Haskell](#page-80-1)* 81 *[Low-level Pointer API](#page-81-0)* 82 *[A Refined Pointer API](#page-83-0)* 84 *[Assumptions vs Guarantees](#page-86-0)[ByteString API](#page-86-1)* 87 *[Application API](#page-90-0)[Nested ByteStrings](#page-91-0)[Recap: Types Against Overflows](#page-93-0)*

# *List of Exercises*

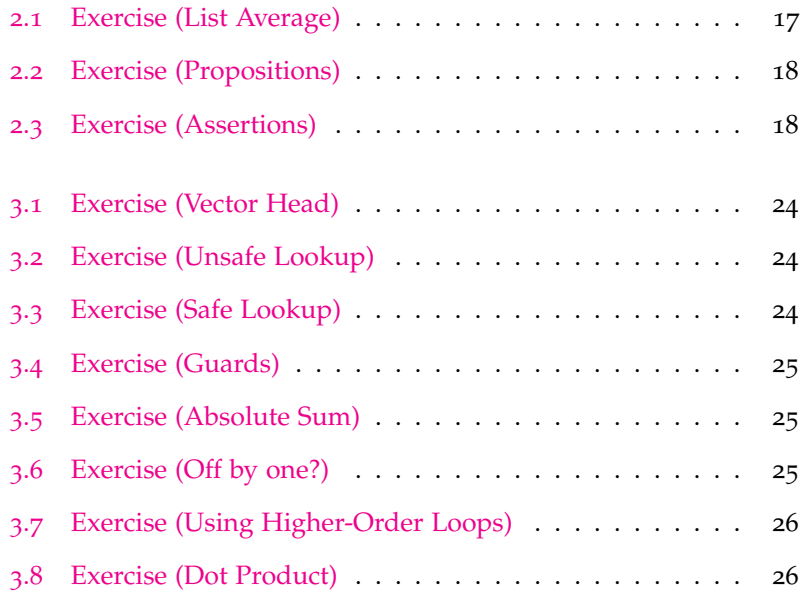

### *Introduction*

<span id="page-8-0"></span>*1*

One of the great things about Haskell is its brainy type system that allows one to enforce a variety of invariants at compile time, thereby nipping in the bud a large swathe of run-time errors.

#### <span id="page-8-1"></span>*Well-Typed Programs Do Go Wrong*

Alas, well-typed programs *do* go quite wrong, in a variety of ways.

Division by Zero This innocuous function computes the average of a list of integers:

average :: [Int] -> Int average  $xs = sum xs \dfrac{div}{div}$  length xs

We get the desired result on a non-empty list of numbers:

```
ghci> average [10, 20, 30, 40]
25
```
However, if we call it with an empty list, we get a rather unpleasant crash:  $\bullet$  We might solve this problem by

```
ghci> average []
*** Exception: divide by zero
```
Missing Keys Associative key-value maps are the new lists; they come "built-in" with modern languages like Go, Python, JavaScript and Lua; and of course, they're widely used in Haskell too.

writing average more *defensively*, perhaps returning a Maybe or Either value. However, this merely kicks the can down the road. Ultimately, we will want to extract the Int from the Maybe and if the inputs were invalid to start with, then at that point we'd be stuck.

```
ghci> :m +Data.Map
ghci> let m = fromList [ ("haskell", "lazy")
                       , ("ocaml" , "eager")]
ghci> m ! "haskell"
"lazy"
```
Alas, maps are another source of vexing errors that are tickled when we try to find the value of an absent key:  $\bullet$  Again, one could use a Maybe but its

ghci> m ! "javascript" "\*\*\* Exception: key is not in the map

SEGMENTATION FAULTS Say what? How can one possibly get a segmentation fault with a *safe* language like Haskell. Well, here's the thing: every safe language is built on a foundation of machine code, or at the very least, C. Consider the ubiquitous vector library:

```
ghci> :m +Data.Vector
ghci> let v = fromList ["haskell", "ocaml"]
ghci> unsafeIndex v 0
"haskell"
```
However, invalid inputs at the safe upper levels can percolate all the way down and stir a mutiny down below:

```
ghci> unsafeIndex v 3
'ghci' terminated by signal SIGSEGV ...
```
HEART BLEEDS Finally, for certain kinds of programs, there is a fate worse than death. text is a high-performance string processing library for Haskell, that is used, for example, to build web services.

```
ghci> :m + Data.Text Data.Text.Unsafe
ghci> let t = pack "Voltage"
ghci> takeWord16 5 t
"Volta"
```
A cunning adversary can use invalid, or rather, *well-crafted*, inputs that go well outside the size of the given text' to read extra bytes and thus *extract secrets* without anyone being any the wiser.

```
ghci> takeWord16 20 t
"Voltage\1912\3148\SOH\NUL\15928\2486\SOH\NUL"
```
The above call returns the bytes residing in memory *immediately after* the string Voltage. These bytes could be junk, or could be either the name of your favorite TV show, or, more worryingly, your bank account password.

just deferring the inevitable.

<sup>o</sup> Why use a function marked unsafe? Because it's very fast! Furthermore, even if we used the safe variant, we'd get a *run-time* exception which is only marginally better. Finally, we should remember to thank the developers for carefully marking it unsafe, because in general, given the many layers of abstraction, it is hard to know which functions are indeed safe.

#### <span id="page-10-0"></span>*Refinement Types*

Refinement types allow us to enrich Haskell's type system with *predicates* that precisely describe the sets of *valid* inputs and outputs of functions, values held inside containers, and so on. These predicates are drawn from special *logics* for which there are fast *decision procedures* called SMT solvers.

By combining types with predicates you can specify *contracts* which describe valid inputs and outputs of functions. The refinement type system *guarantees at compile-time* that functions adhere to their contracts. That is, you can rest assured that the above calamities *cannot occur at run-time*.

LIQUIDHASKELL is a Refinement Type Checker for Haskell, and in this tutorial we'll describe how you can use it to make programs better and programming even more fun.

#### <span id="page-10-1"></span>*Audience*

Do you

- know a bit of basic arithmetic and logic?
- know the difference between a nand and an xor?
- know any typed languages e.g. ML, Haskell, Scala, F# or (Typed) Racket?
- know what forall a. a -> a means?
- like it when your code editor politely points out infinite loops?
- like your programs to not have bugs?

Then this tutorial is for you!

#### <span id="page-10-2"></span>*Getting Started*

First things first; lets see how to install and run LiquidHaskell.

LIQUIDHASKELL REQUIRES in addition to the cabal dependencies the binary executable for an SMTLIB2 compatible solver, e.g. one of

- $\bullet$  [Z](http://z3.codeplex.com/)<sub>3</sub>
- [CVC](http://cvc4.cs.nyu.edu/)4
- [MathSat](http://mathsat.fbk.eu/download.html)

To INSTALL LiquidHaskell, just do:

<sup>o</sup> If you are familiar with the notion of Dependent Types, for example, as in the Coq proof assistant, then Refinement Types can be thought of as restricted class of the former where the logic is restricted, at the cost of expressiveness, but with the reward of a considerable amount of automation.

\$ cabal install liquidhaskell

Command Line execution simply requires you type:

```
$ liquid /path/to/file.hs
```
You will see a report of SAFE or UNSAFE together with type errors at various points in the source.

Emacs and Vim have LiquidHaskell plugins, which run liquid in the background as you edit any Haskell file, highlight errors, and display the inferred types, all of which we find to be extremely useful. Hence we *strongly recommend* these over the command line option.

- Emacs' flycheck plugin is described [here](https://github.com/ucsd-progsys/liquidhaskell#emacs)
- Vim's syntastic checker is described [here](https://github.com/ucsd-progsys/liquidhaskell#vim)

#### <span id="page-11-0"></span>*Sample Code*

This tutorial is written in literate Haskell and the code for it is available [here.](http://github.com/ucsd-pl/liquidhaskell-tutorial.git) We *strongly* recommend you grab the code, and follow along, and especially that you do the exercises.

# *Refinement Types*

<span id="page-12-0"></span>*2*

WHAT IS A REFINEMENT TYPE? In a nutshell,

 $Refinement Types = Types + Predicates$ 

That is, refinement types allow us to decorate types with *logical predicates*, which you can think of as *boolean-valued* Haskell expressions, that constrain the set of values described by the type. This lets us specify sophisticated invariants of the underlying values.

#### <span id="page-12-1"></span>*Defining Types*

Let us define some refinement types:

 ${-e type Zero = {v:Int | v == 0} e-}$ {-@ type NonZero = {v:Int | v /= 0} @-}

THE VALUE VARIABLE v denotes the set of valid inhabitants of each refinement type. Hence, Zero describes the *set of* Int values that are equal to 0, that is, the singleton set containing just 0, and NonZero describes the set of Int values that are *not* equal to 0, that is, the set  ${1, -1, 2, -2, \ldots}$  and so on.  ${^{\circ}}$  We will use @-marked comments to

To use these types we can write:

```
{-@ zero :: Zero @-}
zero = 0 :: Int
{-@ one, two, three :: NonZero @-}
one = 1 :: Int
two = 2 :: Int
three = 3 :: Int
```
write refinement type annotations the Haskell source file, making these types, quite literally, machine-checked comments!

#### <span id="page-13-0"></span>*Errors*

If we try to say nonsensical things like:

{-@ one' :: Zero @-} one' =  $1$  :: Int

LiquidHaskell will complain with an error message:

```
02-basic.lhs:58:8: Error: Liquid Type Mismatch
  Inferred type
    VV : Int | VV == (1 : int)not a subtype of Required type
    VV : Int | VV == 0
```
The message says that the expression  $1 ::$  Int has the type

 ${v:}Int | v == 1}$ 

which is *not* (a subtype of) the *required* type

{v:Int | v == 0}

as 1 is not equal to 0.

#### <span id="page-13-1"></span>*Subtyping*

What is this business of *subtyping*? Suppose we have some more refinements of Int

{-@ type Nat = {v:Int |  $0 \le v$ }  $(0 - 1)$  ${-e$  type Even = {v:Int | v mod 2 == 0 }  $e$ -} { $-$ @ type Lt100 = {v:Int | v < 100} @-}

WHAT IS THE TYPE OF zero? Zero of course, but also Nat:

{-@ zero' :: Nat @-} zero' = zero

and also Even:

{-@ zero'' :: Even @-}  $zero'$ ' =  $zero$ 

and also any other satisfactory refinement, such as:

{-@ zero''' :: Lt100 @-}  $zero'$ '' = zero

SUBTYPING AND IMPLICATION Zero is the most precise type for for each top-level name. 0::Int, as it is *subtype* of Nat, Even and Lt100. This is because the set of values defined by Zero is a *subset* of the values defined by Nat, Even and Lt100, as the following *logical implications* are valid:

- $v = 0 \Rightarrow v < v$
- $v = 0 \Rightarrow v \mod 2 = 0$
- $\bullet \quad v=0 \Rightarrow v<100$

COMPOSING REFINEMENTS If  $P \Rightarrow Q$  and  $P \Rightarrow R$  then  $P \Rightarrow Q \land R$ . Thus, when a term satisfies multiple refinements, we can compose those refinements with &&:

\begin{comment} ES: this is confusingly worded \end{commment}

 ${-e$  zero'''' :: {v:Int | 0 <= v && v mod 2 == 0 && v < 100}  $e$ -}  $zero'$ '''' = 0

In Summary the key points about refinement types are:

- 1. A refinement type is just a type *decorated* with logical predicates.
- 2. A term can have *different* refinements for different properties.
- 3. When we *erase* the predicates we get the standard Haskell types.

#### <span id="page-14-0"></span>*Writing Specifications*

Let's write some more interesting specifications.

TYPING DEAD CODE We can wrap the usual error function in a function die with the type:

{-@ die :: {v:String | false} -> a @-} die msg = error msg

The interesting thing about die is that the input type has the refinement false, meaning the function must only be called with Strings that satisfy the predicate false. This seems bizarre; isn't it *impossible* to satisfy false? Indeed! Thus, a program containing die typechecks *only* when LiquidHaskell can prove that die is *never called*. For example, LiquidHaskell will *accept*

<sup>0</sup> We use a different names 'zero'', 'zero"' etc. as (currently) LiquidHaskell supports *at most* one refinement type

<sup>0</sup> Dually, a standard Haskell type, has the trivial refinement true. For example, Int is equivalent to {v:Int|true}.

 $cantDie = if 1 + 1 == 3$ then die "horrible death" else ()

by inferring that the branch condition is always False and so die cannot be called. However, LiquidHaskell will *reject*

```
canDie = if 1 + 1 == 2then die "horrible death"
           else ()
```
as the branch may (will!) be True and so die can be called.

#### <span id="page-15-0"></span>*Refining Function Types: Pre-conditions*

Let's use die to write a *safe division* function that *only accepts* non-zero denominators.

divide' :: Int -> Int -> Int divide' n  $0 =$  die "divide by zero" divide' n d = n `div` d

From the above, it is clear to *us* that div is only called with nonzero divisors. However, LiquidHaskell reports an error at the call to "die" because, what if divide' is actually invoked with a 0 divisor?

We can specify that will not happen, with a *pre-condition* that says that the second argument is non-zero:

{-@ divide :: Int -> NonZero -> Int @-} divide  $\sqrt{ }$  0 = die "divide by zero" divide  $n d = n \dagger d i v \dagger d$ 

To VERIFY that divide never calls die, LiquidHaskell infers that "divide by zero" is not merely of type String, but in fact has the the refined type {v:String | false} *in the context* in which the call to die' occurs. LiquidHaskell arrives at this conclusion by using the fact that in the first equation for divide the *denominator* is in fact

 $0 :: \{v: Int | v == 0\}$ 

which *contradicts* the pre-condition (i.e. input) type. Thus, by contradition, LiquidHaskell deduces that the first equation is *dead code* and hence die will not be called at run-time.

Establishing Pre-conditions The above signature forces us to ensure that that when we *use* divide, we only supply provably NonZero arguments. Hence, these two uses of divide are fine:

avg2 x y = divide  $(x + y)$  2 avg3 x y z = divide  $(x + y + z)$  3

<span id="page-16-2"></span>**Exercise 2.1** (List Average)**.** *Consider the function* avg*:*

- *1. Why does LiquidHaskell flag an error at* n *?*
- *2. How can you change the code so LiquidHaskell verifies it?*

```
avg :: [Int] -> Int
avg xs = divide total nwhere
   total = sum xsn = length xs
```
#### <span id="page-16-0"></span>*Refining Function Types: Post-conditions*

Next, let's see how we can use refinements to describe the *outputs* of a function. Consider the following simple *absolute value* function

```
abs :: Int -> Int
abs n
 | 0 < n = n
 | otherwise = 0 - n
```
We can use a refinement on the output type to specify that the function returns non-negative values

{-@ abs :: Int -> Nat @-}

LiquidHaskell *verifies* that abs indeed enjoys the above type by deducing that n is trivially non-negative when  $0 \le n$  and that in the otherwise case, the value  $0 - n$  is indeed non-negative.  $0$  and  $\alpha$  LiquidHaskell is able to automatically

#### <span id="page-16-1"></span>*Testing Values: Booleans and Propositions*

In the above example, we *compute* a value that is guaranteed to be a Nat. Sometimes, we need to *test* if a value satisfies some property, e.g., is NonZero. For example, let's write a command-line *calculator*:

```
calc = do putStrLn "Enter numerator"
          n <- readLn
          putStrLn "Enter denominator"
          d <- readLn
          putStrLn (result n d)
          calc
```
make these arithmetic deductions by using an [SMT solver](http://en.wikipedia.org/wiki/Satisfiability_Modulo_Theories) which has built-in decision procedures for arithmetic, to reason about the logical refinements.

which takes two numbers and divides them. The function result checks if d is strictly positive (and hence, non-zero), and does the division, or otherwise complains to the user:

result n d | isPositive  $d = "Result = " + + show (n 'divide' d)$ | otherwise = "Humph, please enter positive denominator!"

Finally, isPositive is a test that returns a True if its input is strictly greater than 0 or False otherwise:

```
isPositive :: Int -> Bool
isPositive x = x > 0
```
To VERIFY the call to divide inside result we need to tell Liquid-Haskell that the division only happens with a NonZero value d. However, the non-zero-ness is established via the *test* that occurs inside the guard isPositive d. Hence, we require a *post-condition* that states that isPositive only returns True when the argument is positive:

{-@ isPositive :: x:Int -> {v:Bool | Prop v <=> x > 0} @-}

In the above signature, read Prop v as "v is True"; dually, read not (Prop v) as "v is False". Hence, the output type (post-condition) states that isPositive x returns True if and only if x was in fact strictly greater than 0. In other words, we can write post-conditions for plain-old Bool-valued *tests* to establish that user-supplied values satisfy some desirable property (here, Pos and hence NonZero) in order to then safely perform some computation on it.

<span id="page-17-0"></span>**Exercise 2.2** (Propositions)**.** *What happens if you* delete *the type for* isPositive *? Can you* change *the type for* isPositive *(i.e. write some other type) to while preserving safety?*

<span id="page-17-1"></span>**Exercise 2.3** (Assertions)**.** *Consider the following [assert](https://www.haskell.org/hoogle/?hoogle=assert) function, and two use sites. Write a suitable refinement type signature for* lAssert *so that* lAssert *and* yes *are accepted but* no *is rejected.*

```
{-e} lAssert :: Bool -> a -> a e-}
lAssert True x = xlAssert False _ = die "yikes, assertion fails!"
yes = lAssert (1 + 1 == 2)no = lAssert (1 + 1 == 3) ()
```
*Hint:* You need a pre-condition that lAssert is only called with True.

#### <span id="page-18-0"></span>*Putting It All Together*

Let's wrap up this introduction with a simple truncate function that connects all the dots.

```
truncate :: Int -> Int -> Int
truncate i max
 | i' < = max' = i| otherwise = max' *(i \text{ 'divide' } i')where
     i' = abs imax' = abs max
```
The expression truncate i n evaluates to i when the absolute value of i is less the upper bound max, and otherwise *truncates* the value at the maximum n. LiquidHaskell verifies that the use of divide is safe by inferring that:

- 1. max' < i' from the branch condition,
- 2.  $0 \le i'$  from the abs post-condition, and
- $3. 0 \le$  max' from the abs post-condition.

From the above, LiquidHaskell infers that i' /= 0. That is, at the call site i' :: NonZero, thereby satisfying the pre-condition for divide and verifying that the program has no pesky divide-by-zero errors.

#### <span id="page-18-1"></span>*Recap*

This concludes our quick introduction to Refinement Types and LiquidHaskell. Hopefully you have some sense of how to

- 1. **Specify** fine-grained properties of values by decorating their types with logical predicates.
- 2. **Encode** assertions, pre-conditions, and post-conditions with suitable function types.
- 3. **Verify** semantic properties of code by using automatic logic engines (SMT solvers) to track and establish the key relationships between program values.

# <span id="page-20-0"></span>*3 Polymorphism*

Refinement types shine when we want to establish properties of *polymorphic* datatypes and higher-order functions. Rather than be abstract, let's illustrate this with a [classic](http://www.cs.bu.edu/~hwxi/academic/papers/pldi98.pdf) and concrete use-case.

ARRAY BOUNDS VERIFICATION aims to ensure that the indices used to retrieve values from an array are indeed *valid* for the array, i.e. are between 0 and the *size* of the array. For example, suppose we create an array with two elements and then attempt to look it up at various indices:

```
twoLangs = fromList ["haskell", "javascript"]
eeks = [ok, yup, nono]
 where
   ok = twoLangs \frac{1}{2} 0
   yup = twoLangs ! 1
    nono = twoLangs ! 3
```
If we try to *run* the above, we get a nasty shock: an exception that says we're trying to look up twoLangs at index 3 whereas the size of twoLangs is just 2.

```
Prelude> :l 03-poly.lhs
[1 of 1] Compiling VectorBounds ( 03-poly.lhs, interpreted )
Ok, modules loaded: VectorBounds.
*VectorBounds> eeks
Loading package ... done.
"*** Exception: ./Data/Vector/Generic.hs:249 ((!)): index out of bounds (3,2)
```
IN A SUITABLE EDITOR e.g. Vim or Emacs, you will you will literally see the error *without* running the code. Next, let's see how Liquid-Haskell checks ok and yup but flags nono, and along the way, learn how LiquidHaskell reasons about *recursion*, *higher-order functions*, *data types*, and *polymorphism*.

#### <span id="page-21-0"></span>*Specification: Vector Bounds*

First, let's see how to *specify* array bounds safety by *refining* the types for the [key functions](https://github.com/ucsd-progsys/liquidhaskell/blob/master/include/Data/Vector.spec) exported by Data.Vector, i.e. how to

- 1. *define* the size of a Vector
- 2. *compute* the size of a Vector
- 3. *restrict* the indices to those that are valid for a given size.

Imports We can write specifications for imported modules – for which we *lack* the code – either directly in the client's source file or better, in .spec files which can be reused across multiple client modules. For example, we can write specifications for Data. Vector inside include/Data/Vector.spec which contains:

```
-- | Define the size
measure vlen :: Vector a -> Int
-- | Compute the size
assume length :: x:Vector a \rightarrow {v:Int | v = vlen x}
-- | Restrict the indices
assume ! :: x:Vector a \rightarrow \{v:Nat \mid v < vlen x\} \rightarrow a
```
Measures are used to define *properties* of Haskell data values that are useful for specification and verification. Think of vlen as the *actual* size of a Vector regardless of how the size was computed.

Assumes are used to *specify* types describing the semantics of functions that we cannot verify e.g. because we don't have the code for them. Here, we are assuming that the library function Data.Vector.length indeed computes the size of the input vector. Furthermore, we are stipulating that the lookup function (!) requires an index that is betwen 0 and the real size of the input vector x.

Dependent Refinements are used to describe relationships *between* the elements of a specification. For example, notice how the signature for length names the input with the binder x that then appears in the output type to constrain the output Int. Similarly, the signature for (!) names the input vector x so that the index can be constrained to be valid for x. Thus, dependency is essential for writing properties that connect different program values.

Aliases are extremely useful for defining *abbreviations* for commonly occuring types. Just as we enjoy abstractions when programming, we will find it handy to have abstractions in the specification mechanism. To this end, LiquidHaskell supports *type aliases*. For example, we can define Vectors of a given size N as:

 $\{-@type VectorN a N = \{v:Vector a | vlen v == N\ @-{}\}$ 

and now use this to type twoLangs above as:

```
{-@ twoLangs :: VectorN String 2 @-}
twoLangs = fromList ["haskell", "javascript"]
```
Similarly, we can define an alias for Int values between Lo and Hi:

{-@ type Btwn Lo Hi = {v:Int | Lo <= v && v < Hi} @-}

after which we can specify (!) as:

```
(!) :: x:Vector a \rightarrow Btwn \theta (vlen x) \rightarrow a
```
<span id="page-22-0"></span>*Verification: Vector Lookup*

Let's try write some functions to sanity check the specifications. First, find the starting element – or head of a Vector

head :: Vector a -> a head vec =  $vec$ ! 0

When we check the above, we get an error:

```
src/03-poly.lhs:127:23: Error: Liquid Type Mismatch
 Inferred type
    VV : Int | VV == ?a && VV == 0
 not a subtype of Required type
   VV : Int | VV >= 0 && VV < vlen vec
 In Context
   VV : Int | VV == ?a && VV == 0
   vec : Vector a | 0 <= vlen vec
    ?a : Int | ?a == (0 : int)
```
LiquidHaskell is saying that 0 is *not* a valid index as it is not between 0 and vlen vec. Say what? Well, what if vec had *no* elements! A formal verifier doesn't make *off by one* errors.

To Fix the problem we can do one of two things.

- 1. *Require* that the input vec be non-empty, or
- 2. *Return* an output if vec is non-empty, or

Here's an implementation of the first approach, where we define and use an alias NEVector for non-empty Vectors

```
\{-@type NEVector a = \{v:Vector a | @<v>vel on v\} @-}\}{e} head' :: NEVector a -> a e-}
head' vec = vec \frac{1}{6}
```
<span id="page-23-1"></span>**Exercise 3.1** (Vector Head)**.** *Replace the* undefined *with an* implementation *of* head'' *which accepts* all Vector*s but returns a value only when the input* vec *is not empty.*

head'' :: Vector a -> Maybe a head'' vec = undefined

<span id="page-23-2"></span>**Exercise 3.2** (Unsafe Lookup)**.** *The function* unsafeLookup *is a wrapper around the* (!) *with the arguments flipped. Modify the specification for* unsafeLookup *so that the* implementation *is accepted by LiquidHaskell.*

{-@ unsafeLookup :: Int -> Vector a -> a @-} unsafeLookup index vec = vec ! index

<span id="page-23-3"></span>**Exercise 3.3** (Safe Lookup)**.** *Complete the implementation of* safeLookup *by filling in the implementation of* ok *so that it performs a bounds check before the access.*

```
{-@ safeLookup :: Vector a -> Int -> Maybe a @-}
safeLookup x i
  | \text{ok } = \text{Just } (x | i)| otherwise = Nothing
  where
    ok = undefined
```
#### <span id="page-23-0"></span>*Inference: Our First Recursive Function*

Ok, let's write some code! Let's start with a recursive function that adds up the values of the elements of an Int vector.

```
-- >>> vectorSum (fromList [1, -2, 3])
-- 2vectorSum :: Vector Int -> Int
vectorSum vec = \text{go } 0 0
```

```
where
 go acc i
   | i < sz = go (acc + (vec ! i)) (i + 1)| otherwise = acc
 sz = length vec
```
<span id="page-24-1"></span>**Exercise 3.4** (Guards)**.** *What happens if you* replace *the guard with* i <= sz*?*

<span id="page-24-2"></span>**Exercise 3.5** (Absolute Sum)**.** *Write a variant of the above function that computes the* absoluteSum *of the elements of the vector.*

```
-- >>> absoluteSum (fromList [1, -2, 3])
-- 6
{-@ absoluteSum :: Vector Int -> Nat @-}
absoluteSum = undefined
```
Inference LiquidHaskell verifies vectorSum – or, to be precise, the safety of the vector accesses vec ! i. The verification works out because LiquidHaskell is able to *automatically infer* <sup>0</sup>

go :: Int -> {v:Int |  $0 \le v 88$  v  $\le$  sz} -> Int

which states that the second parameter i is between 0 and the length of vec (inclusive). LiquidHaskell uses this and the test that i < sz to establish that i is between 0 and (vlen vec) to prove safety.

<span id="page-24-3"></span>**Exercise 3.6** (Off by one?)**.** *Why does the type of* go *have* v <= sz *and not* v < sz *?*

<span id="page-24-0"></span>*Higher-Order Functions: Bottling Recursion in a* loop

Let's refactor the above low-level recursive function into a generic higher-order loop.

loop :: Int  $\rightarrow$  Int  $\rightarrow$  a  $\rightarrow$  (Int  $\rightarrow$  a  $\rightarrow$  a)  $\rightarrow$  a loop lo hi base  $f = go$  base lo where go acc i  $|i \leq h$ i = go (f i acc)  $(i + 1)$ | otherwise = acc

We can now use loop to implement vectorSum:

<sup>o</sup> In your editor, click on go to see the inferred type.

```
vectorSum' :: Vector Int -> Int
vectorSum' vec = loop @ n @ bodywhere
   body i acc = acc + (vec ! i)
   n = length vec
```
INFERENCE is a convenient option. LiquidHaskell finds:

loop :: lo:Nat -> hi:{Nat|lo <= hi} -> a -> (Btwn lo hi -> a -> a) -> a

In english, the above type states that

- lo the loop *lower* bound is a non-negative integer
- hi the loop *upper* bound is a greater than lo,
- f the loop *body* is only called with integers between lo and hi.

It can be tedious to have to keep typing things like the above. If we wanted to make loop a public or exported function, we could use the inferred type to generate an explicit signature.

At the call loop 0 n 0 body the parameters lo and hi are instantiated with 0 and n respectively, which, by the way is where the inference engine deduces non-negativity. Thus LiquidHaskell concludes that body is only called with values of i that are *between* 0 and (vlen vec), which verifies the safety of the call vec ! i.

<span id="page-25-0"></span>**Exercise 3.7** (Using Higher-Order Loops)**.** *Complete the implementation of* absoluteSum' *below. When you are done, what is the type that is inferred for* body*?*

```
-- >>> absoluteSum' (fromList [1, -2, 3])
-- 6
{-@ absoluteSum' :: Vector Int -> Nat @-}
absoluteSum' vec = loop 0 \text{ n } 0 body
 where
    n = length vecbody i acc = undefined
```
<span id="page-25-1"></span>**Exercise 3.8** (Dot Product)**.** *The following function uses* loop *to compute* dotProduct*s. Why does LiquidHaskell flag an error? Fix the code or specification so that LiquidHaskell accepts it.*

```
\rightarrow >>> dotProduct (fromList [1,2,3]) (fromList [4,5,6])
-- 32{-@ dotProduct :: x:Vector Int -> y:Vector Int -> Int @-}
dotProduct x \ y = loop 0 sz 0 body
 where
    sz = length xbody i acc = acc + (x : i) * (y : i)
```
#### <span id="page-26-0"></span>*Refinements and Polymorphism*

While the standard Vector is great for *dense* arrays, often we have to manipulate *sparse* vectors where most elements are just 0. We might represent such vectors as a list of index-value tuples:

 ${-e$  type SparseN a N = [(Btwn 0 N, a)]  $e$ -}

Implicitly, all indices *other* than those in the list have the value 0 (or the equivalent value for the type a).

Alias SparseN is just a shorthand for the (longer) type on the right, it does not *define* a new type. If you are familiar with the *index-style* length encoding e.g. as found in [DML](http://www.cs.bu.edu/~hwxi/DML/DML.html) or [Agda,](http://code.haskell.org/Agda/examples/Vec.agda) then note that despite appearances, our Sparse definition is *not* indexed.

SPARSE PRODUCTS Let's write a function to compute a sparse product

```
\{-@spacespace \} = {-@ sparseProduct :: x:Vector _ -> SparseN _ (vlen x) -> _ @-}
sparseProduct x \ y = go \ 0 \ ywhere
     go n ((i, v):y') = go (n + (x!i) * v) y'\text{go } n [] \qquad \qquad = n
```
LiquidHaskell verifies the above by using the specification to conclude that for each tuple  $(i, v)$  in the list y, the value of i is within the bounds of the vector  $x$ , thereby proving  $x \perp i$  safe.

FOLDS The sharp reader will have undoubtedly noticed that the sparse product can be more cleanly expressed as a [fold:](http://hackage.haskell.org/packages/archive/base/latest/doc/html/src/Data-List.html)

foldl' ::  $(a \rightarrow b \rightarrow a) \rightarrow a \rightarrow [b] \rightarrow a$ 

We can simply fold over the sparse vector, accumulating the sum as we go along

 ${-e$  sparseProduct' :: x:Vector \_ -> SparseN \_ (vlen x) -> \_ @-} sparseProduct' x  $y =$  foldl' body 0 y where body sum  $(i, v) = sum + (x : i) * v$ 

LiquidHaskell digests this without difficulty. The main trick is in how the polymorphism of foldl' is instantiated.

- 1. GHC infers that at this site, the type variable b from the signature of foldl' is instantiated to the Haskell type (Int, a).
- 2. Correspondingly, LiquidHaskell infers that in fact b can be instantiated to the *refined* (Btwn 0 v (vlen x), a).

Thus, the inference mechanism saves us a fair bit of typing and allows us to reuse existing polymorphic functions over containers and such without ceremony.

#### <span id="page-27-0"></span>*Recap*

This chapter gave you an idea of how one can use refinements to verify size related properties, and more generally, to specify and verify properties of recursive and polymorphic functions. Next, let's see how we can use LiquidHaskell to prevent the creation of illegal values by refining data type definitions.

## <span id="page-28-0"></span>*4 Refined Datatypes*

So far, we have seen how to refine the types of *functions*, to specify, for example, pre-conditions on the inputs, or postconditions on the outputs. Very often, we wish to define *datatypes* that satisfy certain invariants. In these cases, it is handy to be able to directly refine the the data definition, making it impossible to create illegal inhabitants.

#### <span id="page-28-1"></span>*Sparse Vectors Revisited*

As our first example of a refined datatype, let's revisit the sparse vector representation that we [saw earlier.](#page-26-0) The SparseN type alias we used got the job done, but is not pleasant to work with because we have no way of determining the *dimension* of the sparse vector. Instead, let's create a new datatype to represent such vectors:

data Sparse  $a = SP { spDim :: Int}$ , spElems :: [(Int, a)] }

Thus, a sparse vector is a pair of a dimension and a list of indexvalue tuples. Implicitly, all indices *other* than those in the list have the value 0 or the equivalent value type a.

LEGAL Sparse vectors satisfy two crucial properties. First, the dimension stored in spDim is non-negative. Second, every index in spElems must be valid, i.e. between 0 and the dimension. Unfortunately, Haskell's type system does not make it easy to ensure that *illegal vectors are not representable*.

DATA INVARIANTS LiquidHaskell lets us enforce these invariants with a refined data definition:

 ${-e}$  data Sparse a = SP { spDim :: Nat  $s$ pElems :: [(Btwn 0 spDim, a)]}  $@-$ } <sup>o</sup> The standard approach is to use abstract types and [smart constructors](https://www.haskell.org/haskellwiki/Smart_constructors) but even then there is only the informal guarantee that the smart constructor establishes the right invariants.

Where, as before, the we use the aliases:

 $\{-@type Nat = \{v:Int | @\leq v\} \qquad @-\}$ {-@ type Btwn Lo Hi = {v:Int | Lo <= v && v < Hi} @-}

Refined Data Constructors The refined data definition is internally converted into refined types for the data constructor SP:

```
-- Generated Internal representation
data Sparse a where
 SP :: spDim:Nat -> spElems:[(Btwn 0 spDim, a)] -> Sparse a
```
{#autosmart} In other words, by using refined input types for SP we have automatically converted it into a *smart* constructor that ensures that *every* instance of a Sparse is legal. Consequently, Liquid-Haskell verifies:

```
okSP :: Sparse String
okSP = SP 5 [ (0, "cat"), (3, "dog") ]
```
but rejects, due to the invalid index:

badSP :: Sparse String  $badSP = SP 5 [ (0, "cat")$ , (6, "dog") ]

FIELD MEASURES It is convenient to write an alias for sparse vectors of a given size N. We can use the field name spDim as a *measure*, like vlen. That is, we can use spDim inside refinements:

 $\{-@type SparseN a N = \{v:Sparse a \mid spDim v == N\} @-\}$ 

SPARSE PRODUCTS Let's write a function to compute a sparse product

```
{-@ dotProd :: x:Vector Int -> SparseN Int (vlen x) -> Int @-}
dotProd x (SP_ y) = go 0 ywhere
    go sum ((i, v) : y') = go (sum + (x i) * v) y'\text{go sum}\begin{bmatrix} \end{bmatrix} = sum
```
LiquidHaskell verifies the above by using the specification to conclude that for each tuple  $(i, v)$  in the list y, the value of i is within the bounds of the vector  $x$ , thereby proving  $x \perp i$  safe.

FOLDED PRODUCT We can port the fold-based product to our new representation:

```
\{-@dotProd' :: x:Vector Int \rightarrow SparseN Int (vlen x) \rightarrow Int @-\}dotProd' x (SP_ y) = fold' body 0 y
  where
    body sum (i, v) = sum + (x : i) * v
```
As before, LiquidHaskell checks the above by [automatically instan](#page-26-0)[tiating refinements](#page-26-0) for the type parameters of foldl', saving us a fair bit of typing and enabling the use of the elegant polymorphic, higher-order combinators we know and love.

Exercise 4.1. **[Sanitization]** Invariants are all well and good for data computed *inside* our programs. The only way to ensure the legality of data coming from *outside*, i.e. from the "real world", is to writing a sanitizer that will check the appropriate invariants before constructing a Sparse vector. Write the specification and implementation of a sanitizer fromList, so that the following typechecks:

```
fromList :: Int \rightarrow [(Int, a)] \rightarrow Maybe (Sparse a)
fromList dim elts = undefined
{-@ test1 :: SparseN String 3 @-}
test1 = fromJust $ fromList 3 [(0, "cat"), (2, "mouse")]
```
Exercise 4.2. **[Addition]** Write the specification and implementation of a function plus that performs the addition of two Sparse vectors of the *same* dimension, yielding an output of that dimension. When you are done, the following code should typecheck:

```
plus :: (Num a) => Sparse a -> Sparse a -> Sparse a
plus x \ y = undefined
{-@ test2 :: SparseN Int 3 @-}
test2 = plus vec1 vec2where
   vec1 = SP 3 [(0, 12), (2, 9)]vec2 = SP 3 [(0, 8), (1, 100)]
```
#### <span id="page-30-0"></span>*Ordered Lists*

As a second example of refined data types, let's consider a different problem: representing *ordered* sequences. Here's a type for sequences that mimics the classical list:

data IncList a = Emp | (:<) { hd :: a, tl :: IncList a }

#### infixr  $9:$

The Haskell type above does not state that the elements be in order of course, but we can specify that requirement by refining *every* element in tl to be *greater than* hd:

```
{-@ data IncList a = Emp
                   | (:<) { hd :: a, tl :: Inclist {v:a | hd <= v} }
 @-}
```
REFINED DATA CONSTRUCTORS Once again, the refined data definition is internally converted into a "smart" refined data constructor

```
-- Generated Internal representation
data IncList a where
 Emp :: IncList a
  (:<) :: hd:a -> tl:Inclist {v:a | hd <= v} -> Inclist a
```
which ensures that we can only create legal ordered lists.

```
okList = 1 : < 2 : < 3 : < Emp -- accepted by LH
badList = 2 : < 1 : < 3 : < Emp -- rejected by LH
```
Its all very well to *specify* ordered lists. Next, lets see how its equally easy to *establish* these invariants by implementing several textbook sorting routines.

Insertion Sort First, lets implement insertion sort, which converts an ordinary list [a] into an ordered list IncList a.

```
insertSort :: (Ord a) => [a] -> Inclist a
insertSort [] = Emp
insertSort (x:xs) = insert x (insertSort xs)
```
The hard work is done by insert which places an element into the correct position of a sorted list. LiquidHaskell infers that if you give insert an element and a sorted list, it returns a sorted list.

```
insert :: (Ord a) => a -> Inclist a -> Inclist a
insert y Emp = y : < Empinsert y (x \div xs)
 | y \le x = y : < x : < xs
 | otherwise = x : < insert y xs
```
Exercise 4.3. Complete the implementation of the function below to use foldr to eliminate the explicit recursion in insertSort.

```
insertSort' :: (Ord a) => [a] -> Inclist a
insertSort' xs = foldr f b xs
 where
    f = undefined -- Fill this in
    b = undefined - Fill this in
```
Merge Sort Similarly, it is easy to write merge sort, by implementing the three steps. First, we write a function that *splits* the input into two equal sized halves:

```
split :: [a] -> ([a], [a])
split (x:y:zs) = (x:xs, y:ys)where
   (xs, ys) = split zssplit xs = (xs, [])
```
Second, we need a function that *combines* two ordered lists

```
merge \cdots (Ord a) => Inclist a -> Inclist a -> Inclist a
merge xs Emp = xs
merge Emp \, ys = ysmerge (x : < xs) (y : < ys)| x \le y = x : < merge xs (y : < ys)
| otherwise = y : <math>merge (x : < xs)</math> ys
```
Finally, we compose the above steps to divide (i.e. split) and conquer (sort and merge) the input list:

```
\{-@mergeSort :: (Ord a) => [a] \rightarrow Inclist a @-\}mergeSort [] = Emp
mergeSort [x] = x : < \text{Emp}mergeSort xs = merge (mergeSort ys) (mergeSort zs)
  where
    (ys, zs) = split xs
```
Exercise 4.4. Why is the following implementation of quickSort rejected by LiquidHaskell? Modify it so it is accepted.

```
quickSort :: (Ord a) => [a] -> Inclist a
quickSort [] = Emp
quickSort (x:xs) = append lessers greaters
 where
```
lessers = quickSort [y | y  $\leq$  xs, y  $\leq$  x] greaters = quickSort  $[z \mid z \le -xs, z \ge x]$ append  $\therefore$ : (Ord a) => Inclist a -> Inclist a -> Inclist a append  $Emp$   $ys = ys$ append  $(x : < xs)$  ys =  $x : <$  append xs ys

#### <span id="page-33-0"></span>*Ordered Trees*

As a last example of refined data types, let us consider binary search ordered trees, defined thus:

```
data BST a = Leaf
           | Node { root :: a
                  , left :: BST a
                  , right :: BST a }
```
BINARY SEARCH TREES enjoy the [property](http://en.wikipedia.org/wiki/Binary_search_tree) that each root lies (strictly) between the elements belonging in the left and right subtrees hanging off the the root. The ordering invariant makes it easy to check whether a certain value occurs in the tree. If the tree is empty i.e. a Leaf, then the value does not occur in the tree. If the given value is at the root then the value does occur in the tree. If it is less than (respectively greater than) the root, we recursively check whether the value occurs in the left (respectively right) subtree.

Figure [4](#page-33-0).1 shows a binary search tree whose nodes are labeled with a subset of values from 1 to 9. We might represent such a tree with the Haskell value:

```
okBST :: BST Int
okBST = Node 6
             (Node 2
                 (Node 1 Leaf Leaf)
                 (Node 4 Leaf Leaf))
             (Node 9
                 (Node 7 Leaf Leaf)
                 Leaf)
```
Refined Data Type The Haskell type says nothing about the ordering invariant, and hence, cannot prevent us from creating illegal BST values that violate the invariant. We can remedy this with a refined data definition that captures the invariant:

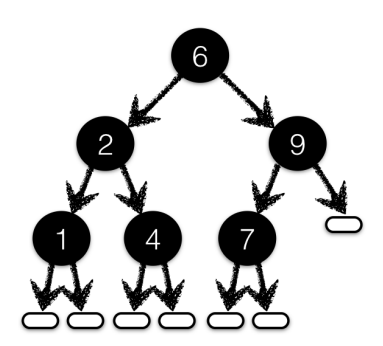

Figure 4.1: A Binary Search Tree with values between 1 and 9. Each root's value lies between the values appearing in its left and right subtrees.

```
{-@ data BST a = Leaf
               | Node { root :: a
                       , left :: BST {v:a | v < root}
                       , right :: BST \{v:a \mid root < v\} }
 @-}
```
Refined Data Constructors As before, the above data definition creates a refined "smart" constructor for BST

```
data BST a where
 Leaf :: BST a
 Node :: r:a -> BST {v:a | v < r} -> BST {v:a | r < v} -> BST a
```
which *prevents* us from creating illegal trees

```
badBST :: BST Int
badBST = Node 6(Node 4
                 (Node 1 Leaf Leaf)
                 (Node 2 Leaf Leaf)) -- Out of order, rejected by LH
             (Node 9
                (Node 7 Leaf Leaf)
                Leaf)
```
EXERCISE 4.5. Can a BST Int contain duplicates?

Membership Lets write some functions to create and manipulate these trees. First, a function to check whether a value is in a BST:

```
mem :: (Ord a) => a -> BST a -> Bool
mem \_ \Leaf \_ \ = \ Falsemem k (Node k' l r)
 | k == k' = True| k < k' | = mem k 1
 | otherwise = mem k r
```
SINGLETON Next, another easy warm-up: a function to create a BST with a single given element:

one :: a -> BST a one x = Node x Leaf Leaf

Insertion Next, lets write a function that adds an element to a BST.

<sup>0</sup> Amusingly, while typing out the below I swapped the k and k' which caused LiquidHaskell to complain.

```
add :: (Ord a) => a -> BST a -> BST a
add k' Leaf = one k'add k' t@(Node k l r)
 | k' < k = Node k (add k' l) r
 | k < k' = Node k 1 (add k' r)
 | otherwise = t
```
Minimum Next, lets write a function to delete the *minimum* element from a BST. This function will return a *pair* of outputs – the smallest element and the remainder of the tree. We can say that the output element is indeed the smallest, by saying that the remainder's elements exceed the element. To this end, lets define a helper type: 0 This helper type approach is rather

data MinPair a = MP { minElt :: a, rest :: BST a }

We can specify that minElt is indeed smaller than all the elements in rest via the data type refinement:

verbose. We should be able to just use plain old pairs and specify the above requirement as a *dependency* between the pairs' elements. Later, we will see how to do so using [abstract](http://goto.ucsd.edu/~rjhala/liquid/abstract_refinement_types.pdf) [refinements.](http://goto.ucsd.edu/~rjhala/liquid/abstract_refinement_types.pdf)

 $\{-\Theta$  data MinPair a = MP { minElt :: a, rest :: BST {v:a | minElt < v} }  $\Theta$ -}

Finally, we can write the code to compute MinPair

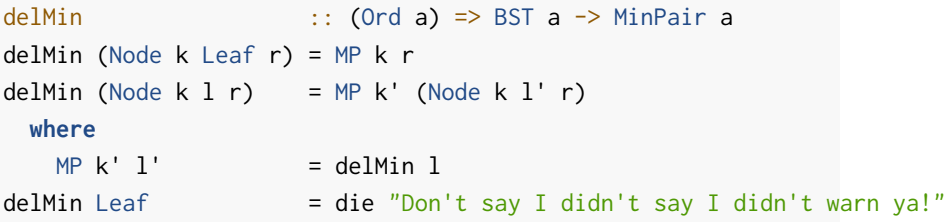

Exercise 4.6. **[Deletion]** Use delMin to complete the implementation of del which *deletes* a given element from a BST, if it is present.

```
del :: (Ord a) \Rightarrow a \Rightarrow BST a \Rightarrow BST a
del k' t@(Node k l r) = undefined
del = t = t
```
Exercise 4.7. The function delMin is only sensible for non-empty trees. [Read ahead](#page-39-0) to learn how to specify and verify that it is only called with such trees, and then apply that technique here to verify the call to die in delMin.

Exercise 4.8. Complete the implementation of toIncList to obtain a BST based sorting routine bstSort.
```
bstSort :: (Ord a) => [a] \rightarrow Inclist abstSort = toIncList . toBST
toBST :: (Ord a) => [a] -> BST a
toBST = foldr add Leaf
toIncList :: BST a -> IncList a
toIncList = undefined
```
*Hint:* This exercise will be a lot easier after you finish the quickSort exercise. Note that the signature for toIncList does not use Ord and so you cannot use a sorting procedure to implement it.

#### *Recap*

In this chapter we saw how LiquidHaskell lets you refine data type definitions to capture sophisticated invariants. These definitions are internally represented by refining the types of the data constructors, automatically making them "smart" in that they preclude the creation of illegal values that violate the invariants. We will see much more of this handy technique in future chapters.

One recurring theme in this chapter was that we had to create new versions of standard datatypes, just in order to specify certain invariants. For example, we had to write a special list type, with its own *copies* of nil and cons. Similarly, to implement delMin we had to create our own pair type.

THIS DUPLICATION of types is quite tedious. There should be a way to just slap the desired invariants on to *existing* types, thereby facilitating their reuse. In a few chapters, we will see how to achieve this reuse by *abstracting refinements* from the definitions of datatypes or functions in the same way we abstract the element type a from containers like [a] or BST a.

## <span id="page-38-0"></span>*5 Boolean Measures*

In the last two chapters, we saw how refinements could be used to reason about the properties of basic Int values like vector indices, or the elements of a list. Next, lets see how we can describe properties of aggregate structures like lists and trees, and use these properties to improve the APIs for operating over such structures.

## *Partial Functions*

As a motivating example, let us return to problem of ensuring the safety of division. Recall that we wrote:

{-@ divide :: Int -> NonZero -> Int @-} divide  $= 0 =$  die "divide-by-zero" divide  $x n = x \dagger div$  n

THE PRECONDITION asserted by the input type NonZero allows LiquidHaskell to prove that the die is *never* executed at run-time, but consequently, requires us to establish that wherever divide is *used*, the second parameter be provably non-zero. This is requirement is not onerous when we know exactly what the divisor is *statically*

avg2 x y = divide  $(x + y)$  2 avg3 x y z = divide  $(x + y + z)$  3

However, it can be more of a challenge when the divisor is obtained *dynamically*. For example, lets write a function to find the number of elements in a list

size :: [a] -> Int size  $\begin{bmatrix} 1 & 0 \\ 0 & 0 \end{bmatrix}$ size  $(\_:xs) = 1 + size xs$  and use it to compute the average value of a list:

```
avgMany xs = divide total elems
 where
   total = sum xselems = size xs
```
Uh oh. LiquidHaskell wags its finger at us!

```
src/04-measure.lhs:77:27-31: Error: Liquid Type Mismatch
 Inferred type
   VV : Int | VV == elems
 not a subtype of Required type
   VV : Int | 0 /= VV
 In Context
   VV : Int | VV == elems
    elems : Int
```
WE CANNOT PROVE that the divisor is NonZero, because it *can be* 0 – when the list is *empty*. Thus, we need a way of specifying that the input to avgMany is indeed non-empty!

#### *Lifting Functions to Measures*

How shall we tell LiquidHaskell that a list is *non-empty*? Recall the notion of measure previously [introduced](#page-21-0) to describe the size of a Data.Vector. In that spirit, lets write a function that computes whether a list is not empty:

notEmpty :: [a] -> Bool notEmpty [] = False  $notEmpty$   $($ :  $)$  = True

A measure is a *total* Haskell function,

- 1. With a *single* equation per data constructor, and
- 2. Guaranteed to *terminate*, typically via structural recursion.

We can tell LiquidHaskell to *lift* a function meeting the above requirements into the refinement logic by declaring:

```
{-@ measure notEmpty @-}
```
NON-EMPTY LISTS To use the newly defined measure, we define an alias for non-empty lists, i.e. the *subset* of plain old Haskell lists [a] for which the predicate notEmpty holds

```
{-@type NEList a = {v:[a] | notEmpty v} @{-}}
```
We can now refine various signatures to establish the safety of the list-average function.

Size First, we specify that size returns a non-zero value when the input list is not-empty:

{-@ size :: xs:[a] -> {v:Nat | notEmpty xs =>  $v > 0$ } @-}

Average Second, we specify that the average is only sensible for non-empty lists:

```
{-@ average :: NEList Int -> Int @-}
average xs = divide total elems
 where
    total = sum xselems = size xs
```
EXERCISE 5.1. Fix the code below to obtain an alternate variant average' that returns Nothing for empty lists:

```
average' :: [Int] -> Maybe Int
average' xs
 | ok = Just $ divide total elems
 | otherwise = Nothing
 where
   total = sum xselems = size xs
   ok = True -- What expression goes here?
```
Exercise 5.2. An important aspect of formal verifiers like LiquidHaskell is that they help establish properties not just of your *implementations* but equally, or more importantly, of your *specifications*. In that spirit, can you explain why the following two variants of size are *rejected* by LiquidHaskell?

```
{-@ size1 :: xs:(NEList a) -> Pos @-}
size1[] = 0
size1 (\_:xs) = 1 + size1 xs\{-@size2 :: xs:[a] \rightarrow \{v:Int \mid notEmpty xs \Rightarrow v > 0\} @-\}size2 [] = 0
size2 (\_:xs) = 1 + size2 xs
```
#### *TODO* **solution**

#### *A Safe List API*

Now that we can talk about non-empty lists, we can ensure the safety of various list-manipulating functions which are only well-defined on non-empty lists and which crash with unexpected run-time errors otherwise.

HEADS AND TAILS For example, we can type the potentially dangerous head and tail as:

```
{-e head :: NEList a -> a e-}
head (x:-) = xhead [] = die "Fear not! 'twill ne'er come to pass"
{-@ tail :: NEList a -> [a] @-}
tail (\_:xs) = xstail [] = die "Relaxeth! this too shall ne'er be"
```
LiquidHaskell deduces that the second equations are *dead code* thanks to the precondition, which ensures callers only supply nonempty arguments.

EXERCISE 5.3. Write down a specification for null such that safeHead is verified:

```
safeHead :: [a] -> Maybe a
safeHead xs
  | null xs = Nothing
  | otherwise = Just $ head xs
{-e null} :: xs:[a] \rightarrow Bool @-}
null [] = True
null (\underline{\ };\underline{\ }) = False
```
Groups Lets use the above to write a function that chunks sequences into non-empty groups of equal elements:

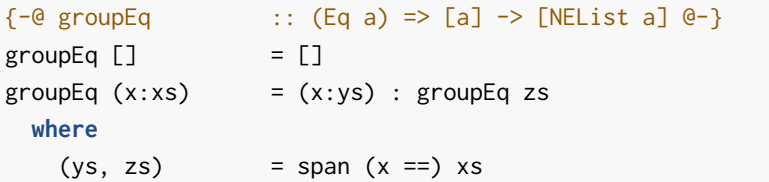

By using the fact that *each element* in the output returned by groupEq is in fact of the form x:ys, LiquidHaskell infers that groupEq returns a [NEList a] that is, a list of *non-empty lists*.

We can use groupEq to write a function that eliminates stuttering from a String:

```
-- >>> eliminateStutter "ssstringssss liiiiiike thisss"
-- "strings like this"
eliminateStutter xs = map head $ groupEq xs
```
LiquidHaskell automatically instantiates the type parameter for map in eliminateStutter to notEmpty v to deduce that head is only called on non-empty lists.

FOLDS One of my favorite folds is foldr1 which uses the first element of the sequence as the initial value. Of course, it should only be called with non-empty sequences!

```
{-@ foldr1 :: (a \rightarrow a \rightarrow a) \rightarrow NEList a \rightarrow a @-}
foldr1 f (x:xs) = foldr f x xs
foldr1 [] = die "foldr1"
foldr :: (a \rightarrow b \rightarrow b) \rightarrow b \rightarrow [a] \rightarrow bfoldr = acc [] = acc
foldr f acc (x:xs) = f x (foldr f acc xs)
```
Sum Thanks to the precondition, LiquidHaskell will prove that the die code is indeed dead. Thus, we can write

 ${-e sum : (Num a) => NEList a -> a e-}$ sum [] = die "cannot add up empty list" sum  $xs = foldr1 (+) xs$ 

Consequently, we can only invoke sum on non-empty lists, so:

sumOk = sum  $[1, 2, 3, 4, 5]$  -- accepted by LH sumBad = sum [] -- rejected by LH

Exercise 5.4. The function below computes a weighted average of its input. Unfortunately, LiquidHaskell is not very happy about it. Can you figure out why, and fix the code or specification appropriately?

```
{-@ wtAverage :: NEList (Pos, Pos) -> Int @-}
wtAverage wxs = divide totElems totWeight
  where
    elems = map (\{w, x\}) \rightarrow w * x) wxs
    weights = map (\forall (w, \_) \rightarrow w ) wxs
    totElems = sum elems
    totWeight = sum weights
    sum = foldr1 (+)map :: (a \rightarrow b) \rightarrow [a] \rightarrow [b]map [ ] = [ ]map f(x:xs) = f(x : map f xs)
```
*Hint:* On what variables are the errors? How are those variables' values computed? Can you think of a better specification for the function(s) doing those computations?

Exercise 5.5. Non-empty lists pop up in many places, and it is rather convenient to have the type system track non-emptiness without having to make up special types. Consider the risers function: The Popularized by [Neil]

```
risers :: (Ord a) => [a] -> [[a]]
risers [] = []risers [x] = [[x]]risers (x:y:etc)
 | x \le y = (x:s) : ss| otherwise = [x] : (s : ss)where
     (s, ss) = safeSplit $ risers (y:etc)
{-e} safeSplit :: NEList a \rightarrow (a, [a]) e-}
safeSplit (x:xs) = (x, xs)safeSplit = die "don't worry, be happy"
```
Mitchell](http://neilmitchell.blogspot.com/2008/03/sortin<br>at-speed.html)

The call to safeSplit requires its input be non-empty, and Liquid-Haskell does not believe that the call inside risers meets this requirement. Can you devise a specification for risers that allows LiquidHaskell to verify the call to safeSplit that risers will not die?

### *Recap*

In this chapter we saw how LiquidHaskell lets you

- 1. Define *structural properties* of data types,
- 2. Use refinements over these properties to describe key invariants that establish, at compile-time, the safety of operations that might otherwise fail on unexpected values at run-time, all while,
- 3. Working with plain Haskell types, here, Lists, without having to [make up new types](http://blog.jbapple.com/2008/01/extra-type-safety-using-polymorphic.html) which can have the unfortunate effect of adding a multitude of constructors and conversions which often clutter implementations and specifications.

Of course, We can do a lot more with measures, so lets press on!

# *6 Numeric Measures*

Many of the programs we have seen so far, for example those in [here,](#page-21-0) suffer from *indexitis* <sup>0</sup> A term coined by [Richard Bird](http://www.amazon.com/Pearls-Functional-Algorithm-Design-Richard/dp/0521513383)

a tendency to perform low-level manipulations to iterate over the indices into a collection, which opens the door to various offby-one errors. Such errors can be entirely eliminated by instead programming at a higher level, using a [wholemeal approach](http://www.cs.ox.ac.uk/ralf.hinze/publications/ICFP09.pdf) where the emphasis is on using aggregate operations, like map, fold and reduce. However, wholemeal programming requires us to take care when operating on multiple collections; if these collections are *incompatible*, e.g. have the wrong dimensions, then we end up with a fate worse than a crash, a *meaningless* result.

Fortunately, LiquidHaskell can help. Lets see how we can use measures to specify dimensions and create a dimension-aware API for lists which can be used to implement wholemeal dimension-safe APIs.

#### *Wholemeal Programming*

Indexitis begone! As an example of wholemeal programming, lets write a small library that represents vectors as lists and matrices as nested vectors:

```
data Vector a = V \{ vDim :: Int, vElts :: [a]
                  }
              deriving (Eq)
data Matrix a = M { mRow :: Int
                  , mCol :: Int
                  , mElts :: Vector (Vector a)
                  }
              deriving (Eq)
```
<sup>o</sup> In a later chapter we will use this API to implement K-means clustering.

VECTOR PRODUCT We can write the dot product of two Vectors using a fold:

```
dotProd :: (Num a) => Vector a \rightarrow Vector a \rightarrow adotProd vx vy = sum (prod xs ys)
  where
    prod = zipWith (\forall x \ y \rightarrow x \times y)xs = vElts vxys = vElts vy
```
MATRIX PRODUCT Similarly, we can compute the product of two matrices in a wholemeal fashion, without performing any low-level index manipulations, but instead using a high-level "iterator" over the elements of the matrix.

```
matProd :: (Num a) => Matrix a -> Matrix a -> Matrix a
matProd (M rx - xs) (M - cyys)= M rx cy elts
  where
    elts = for xs \frac{1}{2} \sqrt{x} \rightarrowfor ys $ \yj \rightarrowdotProd xi yj
```
ITERATION In the above, the "iteration" embodied in for is simply a map over the elements of the vector.

for (V n xs)  $f = V n$  (map f xs)

Wholemeal programming frees us from having to fret about low-level index range manipulation, but is hardly a panacea. Instead, we must now think carefully about the *compatibility* of the various aggreates. For example,

- dotProd is only sensible on vectors of the same dimension; if one vector is shorter than another (i.e. has fewer elements) then we will won't get a run-time crash but instead will get some gibberish result that will be dreadfully hard to debug.
- matProd is only well defined on matrices of compatible dimensions; the number of columns of mx must equal the number of rows of my. Otherwise, again, rather than an error, we will get the wrong output. We also a set of the set of the set of the set of the set of the set of the set of the set of the set o

<sup>o</sup> In fact, while the implementation of 'matProd' breezes past GHC it is quite wrong!

#### *Specifying List Dimensions*

In order to start reasoning about dimensions, we need a way to represent the *dimension* of a list inside the refinement logic. <sup>o</sup> We could just use 'vDim', but that is a

MEASURES are ideal for this task. [Previously](#page-38-0) we saw how we could lift  $\frac{d}{dt}$  of the list! Haskell functions up to the refinement logic. Lets write a measure to <sup>o Recall that these must be inductively</sup> describe the length of a list:

```
{-@ measure len @-}
len :: [a] \rightarrow Intlen \Box = 0
len (\_:xs) = 1 + len xs{-@ measure size @-}
\{- size : : xs:[a] \rightarrow \{v: Nat \mid v = size xs 8 & v = len xs\} @-\}{-e} size : xs:[a] \rightarrow Nat e-size :: [a] \rightarrow Intsize (\_:rs) = 1 + size rssize [] = 0
```
MEASURES REFINE CONSTRUCTORS As with refined data definitions, the measures are translated into strengthened types for the type's constructors. For example, the size measure is translated into:

data [a] where  $[ ] :: { v: [a] | size v = 0 }$ (:) ::  $x: a \rightarrow xs:[a] \rightarrow \{v:[a] \mid size v = 1 + size xs\}$ 

MULTIPLE MEASURES We can write several different measures for a datatype. For example, in addition to the size measure, we can define a notEmpty measure for the list type:

```
{-@ measure notEmpty @-}
notEmpty :: [a] -> Bool
notEmpty [] = False
notEmpty (: ) = True
```
Composing Measures LiquidHaskell lets you *compose* the different measures simply by *conjoining* the refinements in the strengthened constructors. For example, the two measures for lists end up yielding the constructors:

```
data [a] where
  [] :: {v: [a] | not (notEmpty v) && size v = 0}
  (:) :: x : a \rightarrow xs : [a] \rightarrow \{v : [a] \mid notEmpty \ v  && size \ v = 1 + size xs\}
```
lazy cheat as there is no guarantee that the field's value actually equals the size

defined functions, with a single equation per data-constructor

This is a very significant advantage of using measures instead of indices as in [DML](http://www.cs.bu.edu/~hwxi/DML/DML.html) or [Agda,](http://code.haskell.org/Agda/examples/Vec.agda) as *decouples property from structure*, which crucially enables the use of the same structure for many different purposes. That is, we need not know *a priori* what indices to bake into the structure, but can define a generic structure and refine it *a posteriori* as needed with new measures.

Lets use size to create a dimension-aware API for lists. To get the ball rolling, lets defining a few helpful type aliases:

An  $'N'$ -LIST is a list with exactly N elements:  $\bullet$  Note that when defining refinement

 ${-@type ListN a N = {v : [a] | size v = N} @{-} }$ 

To make the signatures symmetric, lets use an alias for plain old Lists:

type List  $a = [a]$ 

#### *Lists: Size Preserving API*

With the types firmly in hand, let us write dimension-aware variants of the usual list functions. The implementations are the same as in the standard library i.e. [Data.List](http://hackage.haskell.org/packages/archive/base/latest/doc/html/src/Data-List.html); but the specifications are enriched with dimension information.

'map' yields a list with the same size as the input:

 $\{-@map$  ::  $(a \rightarrow b) \rightarrow xs:List a \rightarrow ListN b (size xs) @-\}$  $map [ ] = [ ]$ map  $f(x:xs) = f(x : map f xs)$ 

zipWith requires both lists to have the *same* size, and produces a list with that same size.  $\bullet$  Note that as made explicit by the call

```
{-e} invariant {v:[a] | 0 \leq size v} e^-
```

```
{-e} zipWith :: _ -> xs:List a -> ListN b (size xs) -> ListN c (size xs) e-}
zipWith f (a:as) (b:bs) = f a b : zipWith f as bs
zipWith [ [ ] [ ] [ ] [ ] [ ]zipWith \_ \_ \_ \_ \_ \= die "no other cases"
```
to 'die', the input type \*rules out\* the case where one list is empty and the other is not, as in that case the former's length is zero while the latter's is not, and hence, different.

unsafeZip The signature for zipWith is quite severe – it rules out the case where the zipping occurs only upto the shorter input. Here's a

type aliases, we use uppercase variables like 'N' to distinguish value- parameters from the lowercase type parameters like 'a'.

function that actually allows for that case, where the output type is the *shorter* of the two inputs:

```
{-e \sin : as:[a] \rightarrow bs:[b] \rightarrow {v:[(a,b)] \mid Min (size v) (size as) (size bs)} e^{-}zip (a:as) (b:bs) = (a, b) : zip as bszip [ ] [ ] [ ] [ ] [ ]zip \_ [ ] = []
```
The output type uses the following which defines X to be the smaller of Y and Z.

<sup>o</sup> Note that if p then q else r is simply an abbreviation for  $p \Rightarrow q \&$ <br>not  $p \Rightarrow r$ 

 ${-e}$  predicate Min X Y Z = (if X < Y then X = Y else X = Z)  $e$ -}

Exercise 6.1. [Zip Unless Empty] In my experience, zip as shown above is far too permissive and lets all sorts of bugs into my code. As middle ground, consider zipOrNull below. Write a specification for zipOrNull such that the code below is verified by LiquidHaskell:

```
zipOrNull :: [a] -> [b] -> [(a, b)]
zipOrNull [ ] = [ ]zipOrNull _ [ ] = []zipOrNull xs ys = zipWith (,) xs ys
{-e test1 :: {v: _{\_} \mid size v = 2} e-\}test1 = zipOrNull [0, 1] [True, False]
{-e test2 :: \{v: \_ | size v = 0\} e-\}test2 = zipOrNull [] [True, False]
\{-@ \text{ test3} :: \{v: \_ | \text{ size } v = 0\} @-\}test3 = zipOrNull ["cat", "dog"] [ ]
```
*Hint:* Yes, the type is rather gross; it uses a bunch of disjunctions  $||$ , conjunctions && and implications =>.

EXERCISE 6.2. [REVERSE] Consider the code below that reverses a list using the tail-recursive go. Fix the signature for go so that LiquidHaskell can prove the specification for reverse.

```
\{-@ \text{ reverse} \ :: xs:[a] \rightarrow \{v:[a] \mid size v = size xs\} @\}reverse xs = go [] xswhere
    {-e \text{ go}} :: xs:[a] \rightarrow ys:[a] \rightarrow [a] \cdot e^{-}go acc [ = accgo acc (x:xs) = go(x:acc) xs
```
*Hint:* How big is the list returned by go?

### <span id="page-51-0"></span>*Lists: Size Reducing API*

Next, lets look at some functions that truncate lists, in one way or another.

Take lets us grab the first k elements from a list:

```
\{-@take' :: n:Nat -> {v:List a | n <= size v} -> ListN a n @-}
take' 0 \quad = \quad \boxed{]}take' n (x:xs) = x : take' (n-1) xstake' = = die "won't happen"
```
Exercise 6.3. [Drop] is the yang to take's yin: it returns the remainder after extracting the first k elements. Write a suitable specification for it so that the below typechecks:

```
drop 0 \times s = \times sdrop n (\pm:xs) = drop (n-1) xs
drop \_ = = die "won't happen"
{-@ test4 :: ListN String 2 @-}
test4 = drop 1 ["cat", "dog", "mouse"]
```
EXERCISE 6.4. [TAKE IT EASY] The version take' above is too restrictive; it insists that the list actually have at least n elements. Modify the signature for the *real* take function so that the code below is accepted by LiquidHaskell:

```
take 0 - = []
take \_ [ ] = []take n (x:xs) = x : takes (n-1) xs{-@ test5 :: [ListN String 2] @-}
test5 = [ take 2 [ "cat", "dog", "mouse"], take 20 ["cow", "goat"]     ]
```
PARTITION As one last example, lets look at the function that partitions a list using a user supplied predicate:

```
partition [\ ] = ([], [])partition f (x:xs)
 | f x = (x:ys, zs)| otherwise = (ys, x:zs)where
   (ys, zs) = partition f xs
```
We would like to specify that the *sum* of the output tuple's dimensions equal the input list's dimension. Lets write measures to access the elements of the output:

```
{-@ measure first @-}
first (x, ) = x{-@ measure second @-}
second (, y) = y
```
We can use the above to type partition as

 ${-e}$  partition :: (a -> Bool) -> xs: -> ListPair a (size xs)  $e$ -}

using an alias for a pair of lists whose total dimension equals N

```
\{-@type ListPair a N = \{v:([a], [a]) | size (first v) + size (second v) = N\} @-\}
```
EXERCISE 6.5. [QUICKSORT] Use the partition function above to implement quickSort:

```
-- >> quickSort [1,4,3,2]
-- [1,2,3,4]
\{-e\text{ quickSort} :: (Ord a) => xs:List a -> ListN a (size xs) e-\}quickSort [] = []quickSort (x:xs) = undefined
{-@ test10 :: ListN String 2 @-}
test10 = quickSort test4
```
#### *Dimension Safe Vector API*

We can use the dimension aware lists to create a safe vector API.

LEGAL VECTORS are those whose vDim field actually equals the size of the underlying list:

```
{-e data Vector a = V { vDim :: Nat
                      , vElts :: ListN a vDim }
 @-}
```
The refined data type prevents the creation of illegal vectors:

okVec =  $V$  2 [10, 20]  $-$  accepted by LH badVec =  $V$  2 [10, 20, 30] -- rejected by LH

Access Next, lets write some functions to access the elements of a vector:

```
{-@ vCons :: a -> x:Vector a -> {v:Vector a | vDim v = vDim x + 1} @-}
vCons x (V n xs) = V (n+1) (x:xs)
\{-@type VectorNE a = \{v:Vector a | vDim v > 0\} @-\}{ - @ vHd :: VectorNE a -> a @ - }vHd (V ( (x:_)) = x
vHd = die "nope"
\{-@\ vT1 :: x:VectorNE a \rightarrow \{v:Vector a \mid vDim v = vDim x - 1\} @-\}vT1 (V n (_:xs)) = V (n-1) xs
vTl = die "nope"
```
ITERATION It is straightforward to see that:

 $\{-@for :: x:Vector a \rightarrow (a \rightarrow b) \rightarrow VectorN b (vDim x) @-\}$ 

Binary Operations We want to apply various binary operations to *compatible* vectors, i.e. vectors with equal dimensions. To this end, it is handy to have an alias for vectors of a given size:

 $\{-@type VectorN a N = \{v:Vector a | vDim v = N} @-\}$ 

We can now write a generic binary operator:

 $\{-@$  vBin ::  $(a -> b -> c) -> vx$ : Vector a  $\rightarrow$  vy: VectorN b (vDim vx)  $\rightarrow$  VectorN c (vDim vx)  $@$ -} vBin ::  $(a \rightarrow b \rightarrow c) \rightarrow$  Vector  $a \rightarrow$  Vector  $b \rightarrow$  Vector c vBin op ( $\forall$  n xs) ( $\forall$  \_ ys) =  $\forall$  n (zipWith op xs ys)

DOT PRODUCT Finally, we can implement a wholemeal, dimension safe dot product operator as:

```
\{-@dotProduct :: (Num a) => x:Vector a -> y:VectorN a (vDim x) -> a @-\}dotProduct x y = sum $ vElts $ vBin (*) x y
```
Exercise 6.6. [Vector Constructor] Complete the *specification* and *implementation* of vecFromList which *creates* a Vector from a plain old list.

```
vecFromList :: [a] -> Vector a
vecFromList xs = undefined
test6 = dotProduct vx vy -- should be accepted by LH
 where
   vx = vecFromList [1, 2, 3]vy = vecFromList [4, 5, 6]
```
### *Dimension Safe Matrix API*

The same methods let us create a dimension safe Matrix API which ensures that only legal matrices are created and that operations are performed on compatible matrices.

Legal Matrices are those where the dimension of the outer vector equals the number of rows mRow and the dimension of each inner vector is mCol. We can specify legality in a refined data definition:

```
{-e data Matrix a = M { mRow :: Pos
                      , mCol :: Pos
                      , mElts :: VectorN (VectorN a mCol) mRow
                      }
 @-}
```
Notice that we avoid disallow degenerate matrices by requiring the dimensions to be positive.

 $\{-@type Pos = \{v:Int | @ < v\} @ -\}$ 

It is convenient to have an alias for matrices of a given size:

```
\{-@type MatrixN a R C = \{v:Matrix a | mRow v = R & MCO1 v = C\} @-\}
```
after LiquidHaskell accepts:

ok23 = M 2 3 (V 2 [ V 3 [1, 2, 3] , V 3 [4, 5, 6] ])

EXERCISE 6.7. [LEGAL MATRIX] Modify the definitions of bad1 and bad2 so that they are legal matrices accepted by LiquidHaskell.

bad1 :: Matrix Int bad1 = M 2 3 (V 2 [ V 3 [1, 2 ] , V 3 [4, 5, 6]]) bad2 :: Matrix Int bad2 = M 2 3 (V 2 [ V 2 [1, 2] , V 2 [4, 5] ])

EXERCISE 6.8. [MATRIX CONSTRUCTOR]  $\star$  Write a function to construct a Matrix from a nested list.

```
matFromList :: [[a]] -> Maybe (Matrix a)
matFromList [] = Nothing - no meaningful dimensions!
matFromList xss@(xs:_)
 | ok = Just (M r c vs)
 | otherwise = Nothing
 where
  r = size \times ssc = size xsok = undefinedvs = underined
```
EXERCISE 6.9. [REFINED MATRIX CONSTRUCTOR]  $\star\star$  Refine the specification for matFromList so that the following is accepted by LiquidHaskell:

```
{-@ mat23 :: Maybe (MatrixN Integer 2 2) @-}
mat23 = matFromList [1, 2], [3, 4] ]
```
*Hint:* It is easy to specify the number of rows from xss. How will you figure out the number of columns? A measure may be useful.

MATRIX MULTIPLICATION Ok, lets now implement matrix multiplication. You'd think we did it already, but in fact the implementation at the top of this chapter is all wrong. Indeed, you cannot just multiply  $\cdot$  You could run it of course, or you any two matrices: the number of *columns* of the first must equal to the *rows* of the second – after which point the result comprises the dotProduct of the rows of the first matrix with the columns of the second.

```
{-e matProduct :: (Num a) => x:Matrix a
                             \rightarrow y:{Matrix a | mCol x = mRow y}
                             -> MatrixN a (mRow x) (mCol y)
  @-}
matProduct (M rx _ xs) my@(M _ cy _)
                 = M rx cy elts
```
could just replace 'dotProd' with our type-safe 'dotProduct' and see what happens!

where elts = for xs  $\frac{1}{2}$  \xi -> for ys'  $\frac{1}{2}$  \yj -> dotProduct xi yj  $M_ -$  ys' = transpose my

Transposition To iterate over the columns of my we just transpose it so the columns become rows.

```
\leftarrow \gg \gg ok32 == transpose ok23
-- True
ok32 = M 3 2 (V 3 [V 2 [1, 4]), V 2 [2, 5]
                    , V 2 [3, 6] ])
```
EXERCISE 6.10. [MATRIX TRANSPOSITION]  $\star\star$  Use the Vector API to Complete the implementation of txgo. For inspiration, you might look at the implementation of Data.List.transpose from the [prelude.](http://hackage.haskell.org/packages/archive/base/latest/doc/html/src/Data-List.html#transpose) Better still, don't.

```
\{-e transpose :: m:Matrix a -> MatrixN a (mCol m) (mRow m) e-\}transpose (M \rceil c rows) = M \rceil c r \rceil txgo c r \rceil rows
{-e txgo :: c:Nat -> r:Nat
              -> VectorN (VectorN a c) r
              -> VectorN (VectorN a r) c @-}
txgo c r rows = undefined
```
*Hint:* As shown by ok23 and ok32, transpose works by stripping out the heads of the input rows, to create the corresponding output rows.

### *Recap*

In this chapter, we saw how to use measures to describe numeric properties of structures like lists (Vector) and nested lists (Matrix). To recap:

- 1. Measures are *structurally recursive* functions, with a single equation per data constructor,
- 2. Measures can be used to create refined data definitions that prevent the creation of illegal values,
- 3. Measures can then be used to enable safe wholemeal programming, via dimension-aware APIs that ensure that operators only apply to compatible values.

#### 58 programming with refinement types

We can use numeric measures to encode various other properties of structures; in subsequent chapters we will see examples ranging from high-level height-balanced trees, to low-level safe pointer arithmetic.

# <span id="page-58-0"></span>*7 Elemental Measures*

Often, correctness requires us to reason about the *set of elements* represented inside a data structure, or manipulated by a function.

SETS appear everywhere. For example, we'd like to know that:

- *sorting* routines return permutations of their inputs i.e. return collections whose elements are the same as the input' set,
- *resource management* functions do not inadvertently create duplicate elements or drop elements from set of tracked resources.
- *syntax-tree* manipulating procedures create well-scoped trees where (the set of) used variables are (contained within the set of variables) previously defined.

SMT SOLVERS support rather expressive logics. In addition to the linear arithmetic and uninterpreted functions, they can [efficiently](#page-0-0) [decide](#page-0-0) formulas over sets. Next, lets see how LiquidHaskell lets us exploit this fact to develop types and interfaces that guarantee invariants over the (set of) elements of a structures.

## *Talking about Sets*

First, we need a way to talk about sets in the refinement logic. We could roll our own special Haskell type, but for now, lets just use the <sup>osee</sup> Set a type from the prelude's Data.Set.

Lifted Operators The LiquidHaskell prelude *lifts* the basic set operators from Data.Set into the refinement logic, i.e. defines the following logical functions that correspond to the Haskell functions of the same name:

measure empty :: Set a measure singleton :: a -> Set a [this](http://goto.ucsd.edu/ rjhala/liquid/haskell/blog/b about-sets.lhs/) for a brief description of how to do so

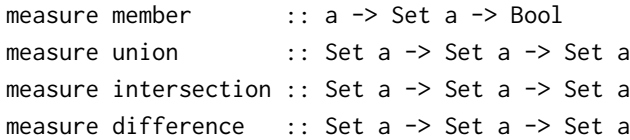

Interpreted Operators The above operators are *interpreted* by the SMT solver. That is, just like the SMT solver "knows", via the axioms of the theory of arithmetic that:

$$
x=2+2 \Rightarrow x=4
$$

is a valid formula, i.e. holds for all *x*, the solver "knows" that:

 $x = (s$ ingleton 1)  $\Rightarrow y = (s$ ingleton 2)  $\Rightarrow x = (intersection x (union y x))$ 

This is because, the above formulas belong to a decidable Theory of Sets reduces to McCarthy's more general [Theory of Arrays.](http://www-formal.stanford.edu/jmc/towards.ps)

*Proving QuickCheck Style Properties*

To get the hang of whats going on, lets do a few warmup exercises, using LiquidHaskell to prove various simple "theorems" about sets and operations over them.

REFINED SET API To make it easy to write down theorems, we've refined the types of the operators in Data.Set so that they mirror their logical counterparts:

```
empty :: \{v: Set a \mid v = empty\}singleton :: x:a \rightarrow \{v:Set a \mid v = singleton x\}union :: x:Set a -> y:Set a -> {v:Set a | v = union x y}
intersection :: x:Set a -> y:Set a -> {v:Set a | v = intersection x y}
difference :: x:Set a -> y:Set a -> {v:Set a | v = difference x y}
member :: x: a \rightarrow s: Set a \rightarrow \{v:Bool \mid Prop \ v \le p \ \text{member } x \ s\}
```
Asserting Properties Lets write our theorems as [QuickCheck](#page-0-0) style *properties*, that is, as functions from arbitrary inputs to a Bool output that must always be True. Lets define aliases for the singletons True and False:

 ${-e type True = {v:Bool}$  Prop v  ${e^-}$  ${-@type False = {v:Bool}$  | not (Prop v)}  $@{-}$ 

We can use True to state and prove theorems. For example, something (boring) like the arithmetic equality above becomes:

<sup>o</sup> See [this recent paper](http://research.microsoft.com/enus/um/people/leonardo/fmcad09.pdf) to learn how modern SMT solvers prove equalities like the above.

{-@ prop\_one\_plus\_one\_eq\_two :: \_ -> True @-} prop\_one\_plus\_one\_eq\_two  $x = (x == 1 + 1)$  `implies`  $(x == 2)$ 

Where implies is just the implication function over Bool

```
{-@ implies :: p:_ -> q:_ -> {v:Bool | Prop v <=> (Prop p => Prop q)} @-}
implies False _ = True
implies _ True = True
implies = = False-- implies p q = not p || q
```
EXERCISE 7.1. [BOUNDED ADDITION] Write a QuickCheck style proof of the fact that *x* <  $100 \land y < 100 \Rightarrow x + y < 200$ .

 ${-e$  prop\_x\_y\_200 :: \_ -> \_ -> True  $e$ -}  $prop_x_y_2_0$  x  $y = False - fill$  in the appropriate body to obtain the theorem.

Intersection is Commutative Ok, lets prove things about sets and their operators! First, lets check that intersection is commutative:

```
\{-@prop\_intersection\_comm :: _ - >> _ - > True @-\}prop_intersection_comm x y
= (x `intersection` y) = (y `intersection` x)
```
Union is Associative Similarly, we might verify that union is associative:

 $\{-@prop\_intersection\_comm :: _ -> _ - >> True @-\}$ prop\_union\_assoc x y z  $=$   $(x \sim' union \sim (y \sim' union \sim z)) == (x \sim' union \sim y) \sim' union \sim z$ 

Union Distributes over Intersection and while we're at it, check various distributivity laws of Boolean algebra:

```
\{-@prop\_intersection\_dist :: _ - >> _ - >> True @-\}prop_intersection_dist x y z
= x `intersection` (y `union` z) == (x `intersection` y) `union` (x `intersection` z)
```
Non-Theorems Of course, while we're at it, let's make sure Liquid-Haskell doesn't prove anything that *isn't* true . . .

 ${-e$  prop\_cup\_dif\_bad :: \_ -> \_ -> True  $e$ -} prop\_cup\_dif\_bad x y

```
= pre `implies` (x == ((x `union` y) `difference` y))
where
  pre = True -= Fix this with a non-trivial precondition
```
EXERCISE 7.2. [SET DIFFERENCE] Do you know why the above fails? 1. Use QuickCheck to find a *counterexample* for the property prop\_cup\_dif\_bad, and, 2. Use the counterexample to assign pre a non-trivial (i.e. non False) condition so that the property can be proved.

Thus, LiquidHaskell's refined types offer a nice interface for interacting with the SMT solvers in order to *prove* theorems, while letting us use QuickCheck to generate counterexamples.  $\cdot$  The

```
Content-Aware List API
```
Our overall goal is to verify properties of programs. Lets start off by refining the list API to precisely track the list elements.

Elements of a List To specify the permutation property, we need a way to talk about the set of elements in a list. At this point, hopefully you know what we're going to do: write a measure!

{-@ measure elems @-} elems  $:: (Ord a) => [a] \rightarrow Set a$ elems  $\Box$  = empty elems  $(x:xs) = singleton x 'union' elements xs$ 

STRENGTHENED CONSTRUCTORS Recall, that as before, the above definition automatically strengthens the types for the constructors:

```
data [a] where
  [ ] :: {v:[a] | v = empty }
  (:) :: x:a -> xs:[a] -> {v:[a] | elems v = union (singleton x) (elems xs)}
```
Next, to make the specifications concise, let's define a few predicate aliases:

```
\{-e predicate EqElts X Y = elems X = elems Y @-}
{-e predicate SubElts X Y = Set_sub (elems X) (elems Y) e-}
{-@ predicate DisjElts X Y = Set_empty 0 = Set_cap (elems X) (elems Y) @-}
\{-e\} predicate Empty X = elems X = Set\_empty 0 e^{-x}\{-e predicate UnElts X + Z = elems X = Set_{cup} (elems Y) (elems Z) e^{-}\{-e\} predicate UnElt X Y Z = elems X = Set\_cup (Set_sng Y) (elems Z) e^{-}\}\{-e\} predicate Elem X Y = Set_{mem} X (elements Y) e^{-x}
```
[SBV](https://github.com/LeventErkok/sbv) and [Leon](http://lara.epfl.ch/w/leon) projects describe a different DSL based approach for using SMT solvers from Haskell and Scala respectively.

Append First, here's good old append, but now with a specification that states that the output indeed includes the elements from both the input lists.

 $\{-@append' :: xs:[a] \rightarrow ys:[a] \rightarrow \{v:[a] | \text{ UnElts } v xs ys\} @-\}$ append' [] ys = ys append'  $(x:xs)$  ys = x : append' xs ys

EXERCISE 7.3. [REVERSE] Write down a type for revHelper so that reverse' is verified by LiquidHaskell:

```
{-@ reverse' :: xs:[a] -> {v:[a] | EqElts v xs} @-}
reverse' xs = revHelper [] xs
```
 $revHelper acc [ ] = acc$ revHelper acc  $(x:xs) = revHe1per (x:acc) xs$ 

EXERCISE 7.4. [PARTITION]  $\star$  Write down a specification for split such that the subsequent "theorem" prop\_partition\_appent is proved by LiquidHaskell.

```
split :: Int \rightarrow [a] \rightarrow ([a], [a])
split 0 \times s = ([], x s)
split n (x:y:zs) = (x:xs, y:ys) where (xs, ys) = split (n-1) zssplit \_ xs \_ = ([], xs){-e prop_split_append :: _ -> _ -> True e-}
prop_split_append n xs = elems xs == elems xs'
 where
    xs' = append' ys zs
    (ys, zs) = split n xs
```
*Hint:* You may want to remind yourself about the "dimension-aware" signature for partition from [the earlier chapter.](#page-51-0)

Exercise 7.5. [Membership] Write down a signature for elem that suffices to verify test1 and test2 by LiquidHaskell.

```
{-e \text{ elem}} :: (Eq a) \Rightarrow a \Rightarrow [a] \Rightarrow Boo1 e^{-}elem x (y:ys) = x == y || elem x yselem [] = False
{-@ test1 :: True @-}
test1 = elem 2 [1, 2, 3]
```
{-@ test2 :: False @-}  $test2 = elem 2 [1,3]$ 

#### *Permutations*

Next, lets use the refined list API to prove that various list-sorting routines return *permutations* of their inputs, that is, return output lists whose elements are the *same as* those of the input lists. Since we are focusing on the elements, lets not distract ourselves with the ordering invariant just, and reuse plain old lists.  $\Box$  See

INSERTIONSORT is the simplest of all the list sorting routines; we build and verify order with plain old lists. up an (ordered) output list inserting each element of the input list into the appropriate position of the output:

```
insert x [] = [x]
insert x (y:ys)
 | x \le y = x : y : ys
 | otherwise = y : insert x ys
```
Thus, the output of insert has all the elements of the input xs, plus the new element x:

{-@ insert :: x:a -> xs:[a] -> {v:[a] | UnElt v x xs } @-}

Which then lets us prove that the output of the sorting routine indeed has the elements of the input:

```
\{-@insertSort :: (Ord a) => xs:[a] \rightarrow \{v:[a] \mid EqElts v xs\ @-\}insertSort [ ] = []insertSort (x:xs) = insert x (insertSort xs)
```
EXERCISE 7.6. [MERGE] Write down a specification of merge such that the subsequent property is verified by LiquidHaskell:

```
{-@ merge :: xs:- \Rightarrow ys:- \Rightarrow \{v:- | UnElts v xs ys} @-}
merge (x:xs) (y:ys)
 \vert x \rightleftharpoons y = x : merge xs (y:ys)
  | otherwise = y : merge(x:xs) ysmerge [] ys = ys
merge xs [] = xs{-e prop_merge_app :: _ -> _ -> True e e-}
```
[this](http://goto.ucsd.edu/ rjhala/liquid/haskell/blog/b things-in-order.lhs/) for how to specify

```
prop_merge_app xs ys = elems zs == elems zs'
 where
   zs = append' xs ys
   zs' = merge xs ys
```
EXERCISE 7.7. [MERGESORT]  $\star\star$  Once you write the correct type for merge above, you should be able to prove the surprising signature for mergeSort below.

```
{-@ mergeSort :: (Ord a) => xs:[a] \rightarrow \{v:[a] \mid Empty \ v\} @-{}mergeSort [] = []mergeSort xs = merge (mergeSort ys) (mergeSort zs)
  where
   (ys, zs) = split mid xs
   mid = length xs \dot{div} 2
```
First, make sure you are able verify the given signature. Next, obviously we don't want mergeSort to return the empty list, so there's a bug somewhere in the code. Find and fix it, so that you *cannot* prove that the output is empty, but *can* prove that EqElts v xs.

#### *Uniqueness*

Often, we want to enforce the invariant that a particular collection contains *no duplicates*; as multiple copies in a collection of file handles or system resources can create unpleasant leaks. For example, the [XMonad](#page-0-0) window manager creates a sophisticated *zipper* data structure to hold the list of active user windows, and carefully maintains the invariant that that there are no duplicates. Next, lets see how to specify and verify this invariant using LiquidHaskell, first for lists, and then for a simplified zipper.

Specifying Uniqueness How would we even describe the fact that a list has no duplicates? There are in fact multiple different ways, but the simplest is a *measure*:

{-@ measure unique @-} unique  $:: (Ord a) => [a] -> Bool$  $unique [ ] = True$ unique  $(x:xs) = unique xs & not (member x (elements xs))$ 

We can define an alias for duplicate-free lists

{-@ type UList a = {v:[a] | unique v }@-}

and then do a quick sanity check, that the right lists are indeed unique

```
{-@ isUnique :: UList Int @-}
isUnique =[1, 2, 3] -- accepted by LH
{-@ isNotUnique :: UList Int @-}
isNotUnique = [1, 2, 3, 1] -- rejected by LH
```
FILTER Lets write some functions that preserve uniqueness. For example, filter returns a subset of its elements. Hence, if the input was unique, the output is too:

```
\{-e filter :: _ -> xs:UList a -> \{v: UList a \mid SubElts v xs\} e\}filter [] = []filter f (x:xs)
 | f x = x : xs'| otherwise = xs'
 where
   xs' = filter f xs
```
EXERCISE 7.8. [REVERSE]  $\star$  When we reverse their order, the set of elements is unchanged, and hence unique (if the input was unique). Why does LiquidHaskell reject the below? Can you fix things so that we can prove that the output is a UList a?

```
\{-@reverse :: xs:UList a -> UList a @-\}reverse = go [ ]where
   {-e go} :: {acc:[a] \rightarrow xs:[a] \rightarrow [a] \negthinspace e}go a [] = ago a (x:xs) = go(x:a)xs
```
Nub One way to create a unique list is to start with an ordinary list and throw away elements that we have seen already.

```
nub xs = go [] xswhere
   go seen [] = seen
   go seen (x:xs)
    | x `isin` seen = go seen xs
    | otherwise = go (x:seen) xs
```
The key membership test is done by isin, whose output is True exactly when the element is in the given list.  $\bullet$  Which should be clear by now, if you

```
{-@ isin :: x:_ -> ys:_ -> {v:Bool | Prop v <=> Elem x ys }@-}
isin x (y:ys)
  \vert x \vert = y = True
  | otherwise = x `isin` ys
isin _[ ] = False
```
EXERCISE 7.9. [APPEND]  $\star$  Why does appending two ULists not return a UList? Fix the type signature below so that you can prove that the output is indeed unique.

```
\{-@append :: UList a -> UList a -> UList a @-}
append [] ys = ys
append (x:xs) ys = x : append xs ys
```
EXERCISE 7.10. [RANGE]  $\star\star$  In the below range i j returns the list of all Int between i and j. Yet, LiquidHaskell refuses to acknowledge that the output is indeed a UList. Modify the specification and implementation, if needed, to obtain an equivalent of range which *provably* returns a UList Int.

```
\{-@type Btwn I J = \{v:_- | I \le v 8& v < J\} @-\}\{-@range :: i:Int -> j:Int -> UList (Btwn i j) @-\}range i j
 |i \le j = i : range (i + 1) j| otherwise = []
```
### *Unique Zippers*

A [zipper](#page-0-0) is an aggregate data stucture that is used to arbitrarily traverse the structure and update its contents. For example, a zipper for a list is a data type that contains an element (called focus) that we are currently focus-ed on, a list of elements to the left of (i.e. before) the focus, and a list of elements to the right (i.e. after) the focus.

```
data Zipper a = Zipper {
   focus :: a
  , left :: [a]
  , right :: [a]
  }
```
did the exercise above ...

XMONAD is a wonderful tiling window manager, that uses a [zipper](#page-0-0) to store the set of windows being managed. Xmonad requires the crucial invariant that the values in the zipper be unique, i.e. have no duplicates.

Refined Zipper

We can specify that all the values in the zipper are unique by refining the Zipper data declaration to express that both the lists in the structure are unique, disjoint, and do not include focus.

```
{-@ data Zipper a = Zipper {
     focus :: a
    , left :: {v: UList a | not (Elem focus v)}
    , right :: {v: UList a | not (Elem focus v) && DisjElts v left }
    } @-}
```
Constructing Zippers Our refined type makes *illegal states unrepresentable*; by construction, we will ensure that every Zipper is free of duplicates. Of course, it is straightforward to create a valid Zipper from a unique list:

```
{-@ differentiate :: UList a -> Maybe (Zipper a) @-}
differential = Nothing
differentiate (x:xs) = Just $ Zipper x [ ] xs
```
EXERCISE 7.11. [DECONSTRUCTING ZIPPERS]  $\star$  Dually, the elements of a unique zipper tumble out into a unique list. Strengthen the types of reverse and append above so that LiquidHaskell accepts the below signatures for integrate:

{-@ integrate :: Zipper a -> UList a @-} integrate (Zipper x  $l$  r) = reverse  $l$  'append'  $(x : r)$ 

SHIFTING FOCUS We can shift the focus element left or right while preserving the invariants:

```
focusLeft :: Zipper a -> Zipper a
focusLeft (Zipper t [] rs) = Zipper x xs [] where (x:xs) = reverse (t:rs)focusLeft (Zipper t (l:ls) rs) = Zipper l ls (t:rs)focusRight :: Zipper a -> Zipper a
focusRight = reverseZipper . focusLeft . reverseZipper
reverseZipper :: Zipper a -> Zipper a
reverseZipper (Zipper t ls rs) = Zipper t rs ls
```
FILTER Finally, using the filter operation on lists allows LiquidHaskell to prove that filtering a zipper also preserves uniqueness.

```
filterZipper :: (a -> Bool) -> Zipper a -> Maybe (Zipper a)
filterZipper p (Zipper f ls rs) = case filter p (f:rs) of
   f':rs' -> Just $ Zipper f' (filter p ls) rs' -- maybe move focus right
   [] \rightarrow case filter p ls of \rightarrow filter back left
                   f':ls' -> Just $ Zipper f' ls' [] -- else left
                   [] -> Nothing
```
#### *Recap*

In this chapter, we saw how SMT solvers can let us reason precisely about the actual *contents* of data structures, via the theory of sets. We can

- Lift the set-theoretic primitives to (refined) Haskell functions from the Data.Set library,
- Use the functions to define measures like elems that characterize the contents of structures, and unique that describe high-level application specific properties.
- Use LiquidHaskell to then specify and verify that implementations enjoy various functional correctness properties, e.g. that sorting routines return permutations of their inputs, and various zipper operators preserve uniqueness.

Next, we present a variety of *case-studies* illustrating the techniques so far on particular application domains.

# *8 Case Study: Associative Maps*

Recall the following from the [introduction.](#page-8-0)

ghci> :m +Data.Map ghci> let m = fromList [ ("haskell" , "lazy") , ("javascript", "eager")] ghci> m ! "haskell"

ghci> m ! "python" "\*\*\* Exception: key is not in the map

The problem illustrated above is quite a pervasive one; associative maps pop up everywhere. Failed lookups are the equivalent of NullPointerDereference exceptions in languages like Haskell. It is rather difficult to use Haskell's type system to precisely characterize the behavior of associative map APIs as ultimately, this requires tracking the *dynamic set of keys* in the map.

In this case study, we'll see how to combine two techniques – [measures](#page-58-0) for reasoning about the *sets* of elements in structures, and [refined data types](#page-28-0) for reasoning about order invariants – can be applied to programs that use associative maps (e.g. Data.Map or Data.HashMap).

## *Specifying Maps*

"lazy"

Lets start by defining a *refined API* for Associative Maps that tracks the set of keys stored in the map, in order to statically ensure the safety of lookups.

Types First, we need an (currently abstract) type for Maps. As usual, lets parameterize the type with k for the type of keys and v for the type of values.

-- | Data Type data Map k v

Keys To talk about the set of keys in a map, we will use a *measure*

measure keys :: Map k v -> Set k

that associates each Map to the Set of its defined keys. Next, we use the above measure, and the usual Set operators to refine the types of the functions that *create*, *add* and *lookup* key-value bindings, in order to precisely track, within the type system, the keys that are dynamically defined within each Map.

Empty Maps have no keys in them. Hence, we defined a predicate alias, NoKey and use it to type emp which is used to denote the empty Map:

```
emp :: {m:Map k v | NoKey m}
predicate NoKey M = keys M = Set_empty 0
```
ADD The function set takes a key  $k$  a value  $v$  and a map m and returns the new map obtained by extending m with the binding  $k \mapsto v$ . Thus, the set of keys of the output Map includes those of the input plus the singleton *k*, that is:

set :: (Ord k) => k:k -> v -> m:Map k v -> {n: Map k v | PlusKey k m n}

predicate PlusKey K M N = keys N = Set\_cup (Set\_sng K) (keys M)

Query Finally, queries will only succeed for keys that are defined a given Map. Thus, we define an alias:

predicate HasKey K M = Set\_mem K (keys M)

and use it to type mem which *checks* if a key is defined in the Map and get which actually returns the value associated with a given key.

-- | Check if key is defined mem :: (Ord k) => k:k -> m:Map k v -> {v:Bool | Prop v <=> HasKey k m} -- | Lookup key's value get :: (Ord k) => k:k -> {m:Map k v | HasKey k m} -> v

#### *Using Maps: Well Scoped Expressions*

Rather than jumping into the *implementation* of the above Map API, lets write a *client* that uses Maps to implement an interpreter for a
tiny language. In particular, we will use maps as an *environment* containing the values of *bound variables*, and we will use the refined API to ensure that *lookups never fail*, and hence, that well-scoped programs always reduce to a value.

Expressions Lets work with a simple language with integer constants, variables, binding and arithmetic operators: 0  $\degree$  Feel free to embellish the language

```
type Var = String
data Expr = Const Int
         | Var Var
         | Plus Expr Expr
         | Let Var Expr Expr
```
with fancier features like functions, tuples etc.

Values We can use refinements to formally describe *values* as a subset of Expr allowing us to reuse a bunch of code. To this end, we simply define a (measure) predicate characterizing values:

```
{-@ measure val @-}
val :: Expr -> Bool
val (Const_ ) = True
val (Var _) = False
val (Plus \_-) = False
val (Let _ _ _ _ ) = False
```
and then we can use the lifted measure to define an alias for Val denoting values:

 ${-e type Val = {v:Expr} | val v} e^{-}$ 

we can use the above to write simple *operators* on Val, for example:

```
{-@ plus :: Val -> Val -> Val @-}
plus (Const i) (Const j) = Const (i+j)
plus _ _ _ _ _ _ _ = die "Bad call to plus"
```
Environments let us save values for the "local" i.e. *let-bound* variables; when evaluating an expression Var x we simply look up the value of x in the environment. This is why Maps were invented! Lets define our environments as Maps from Variables to Values:

 ${-e$  type Env = Map Var Val  $e$ -}

The above definition essentially specifies, inside the types, an *eager* evaluation strategy: LiquidHaskell will prevent us from sticking unevaluated Exprs inside the environments.

EVALUATION proceeds via a straightforward recursion over the structure of the expression. When we hit a Var we simply query its value from the environment. When we hit a Let we compute the bound expression and tuck its value into the environment before proceeding within.

```
eval _i i@(Const _i) = i
eval g (Var x) = get x geval g (Plus e1 e2) = plus (eval g e1) (eval g e2)
eval g (Let x e1 e2) = eval g' e2
 where
   g' = set x v1 g
   v1 = eval g e1
```
The above eval seems rather unsafe; whats the guarantee that get x g will succeed? For example, surely trying:

ghci> eval emp (Var "x")

will lead to some unpleasant crash. Shouldn't we *check* if the variables is present and if not, fail with some sort of Variable Not Bound error? We could, but we can do better: we can prove at compile time, that such errors will not occur.

Free Variables are those whose values are *not* bound within an expression, that is, the set of variables that *appear* in the expression, but are not *bound* by a dominating Let. We can formalize this notion as a (lifted) function:

```
{-@ measure free @-}
free :: Expr -> (Set Var)
free (Const_ ) = emptyfree (Var x) = singleton xfree (Plus e1 e2) = (free e1) 'union' (free e2)
free (Let x e1 e2) = (free e1) 'union' ((free e2) 'difference' (singleton x))
```
AN EXPRESSION IS CLOSED with respect to an environment G if all the *free* variables in the expression appear in G, i.e. the environment contains bindings for all the variables in the expression that are *not* bound within the expression. As we've seen repeatedly, often a whole pile of informal handwaving, can be succinctly captured

by a type definition that says the free variables in the Expr must be contained in the keys of the environment G:

 ${-e}$  type ClosedExpr G = {v:Expr | Subset (free v) (keys G)}  $e$ -}

Closed Evaluation never goes wrong, i.e. we can ensure that eval will not crash with unbound variables, as long as it is invoked with suitable environments:

 ${-e$  eval :: g:Env  $\rightarrow$  ClosedExpr g  $\rightarrow$  Val  $e$ -}

We can be sure an Expr is well-scoped if it has *no* free variables.Lets use that to write a "top-level" evaluator:

```
{-@ topEval :: {v:Expr | Empty (free v)} -> Val @-}
topEval = eval emp
```
Exercise 8.1. Complete the definition of the below function which *checks* if an Expr is well formed before evaluating it:

```
{-@ evalAny :: Env -> Expr -> Maybe Val @-}
evalAny g e
 \vert ok = Just $ eval g e
 | otherwise = Nothing
 where
   ok = undefined
```
Proof is all well and good, in the end, you need a few sanity tests to kick the tires. So:

```
tests = [v1, v2]where
   v1 = topEval e1 -- Rejected by LH
   v2 = topEval e2 -- Accepted by LH
   e1 = (Var x) 'Plus' c1
   e2 = Let x c10 e1x = "x"c1 = Const 1c10 = Const 10
```
EXERCISE 8.2. [FUNCTIONS AND CLOSURES]  $\star\star$  Extend the language above to include functions. That is, extend

```
data Expr = ... | Fun Var Expr | App Expr Expr
```
Just focus on ensuring the safety of variable lookups; ensuring full type-safety (i.e. every application is to a function) is rather more complicated and beyond the scope of what we've seen so far.

## *Implementing Maps: Binary Search Trees*

We just saw how easy it is to *use* the Associative Map [API](#page-70-0) to ensure the safety of lookups, even though the Map has a "dynamically" generated set of keys. Next, lets see how we can *implement* a Map library that respects the API using [Binary Search Trees](#page-33-0)

DATA TYPE First, lets provide an implementation of the (hitherto abstract) data type for Map. We shall use Binary Search Trees, wherein, at each Node, the left (resp. right) subtree has keys that are less than (resp. greater than) the root key.

```
{-e data Map k v = Node { key :: k
                          , value :: v
                           , left :: Map {v:k | v < key} v
                          , right :: Map \{v: k \mid \text{key} < v\} v \}| Tip
  @-}
```
[Recall](#binarysearchtree) that the above refined data definition yields strengthened data constructors that statically ensure that only legal, *binary-search ordered* trees are created in the program.

DEFINED KEYS Next, we must provide an implementation of the notion of the keys that are defined for a given Map. This is achieved via the (lifted) measure function:

```
{-@ measure keys @-}
keys :: (Ord k) => Map k v -> Set k
keys Tip = emptykeys (Node k_l 1 r) = union (singleton k) (union (keys 1) (keys r))
```
Armed with the basic type and measure definition, we can start to fill in the operations for Maps.

Exercise 8.3. [Empty Maps] To make sure you are following, fill in the definition for an empty Map:

{-@ emp :: {m:Map k v | NoKey m} @-}  $emp = undefined$ 

EXERCISE 8.4. [INSERT] To add a key k' to a Map we recursively traverse the Map zigging left or right depending on the result of comparisons with the keys along the path. Unfortunately, the version below has an (all too common!) bug, and hence, is *rejected* by LiquidHaskell. Find and fix the bug so that the function is verified.

```
{-e set : (Ord k) => k:k -> v -> m:Map k v -> {n: Map k v } PlusKey k m n} e^{-}set k' v' (Node k v l r)
 | k' == k = Node k v' l r
 | k' < k = set k' v l
 | otherwise = set k' v r
set k' v' Tip = Node k' v' Tip Tip
```
Lookup Next, lets write the mem function that returns the value associated with a key k'. To do so we just compare k' with the root key, if they are equal, we return the binding, and otherwise we go down the left (resp. right) subtree if sought for key is less (resp. greater) than the root key. Crucially, we want to check that lookup *never fails*, and hence, we implement the Tip (i.e. empty) case with die gets LiquidHaskell to prove that that case is indeed dead code, i.e. never happens at run-time.

```
{-@ get' :: (Ord k) => k:k -> m: {Map k v | HasKey k m} -> v @-}
get' k' m@(Node k v l r)
 | k' == k = v| k' < k = get' k' 1| otherwise = get' k' r
get' _ Tip = die "Lookup Never Fails"
```
Unfortunately the function above is *rejected* by LiquidHaskell. This is a puzzler (and a bummer!) because in fact it *is* correct. So what gives? Well, lets look at the error for the call get' k' l

```
src/07-case-study-associative-maps.lhs:411:25: Error: Liquid Type Mismatch
  Inferred type
    VV: (Map a b) | VV == 1not a subtype of Required type
    VV : (Map a b) | Set_mem k' (keys VV)
 In Context
   VV : (Map a b) | VV = 1k : a
    l : (Map a b)
   k' : a
```
LiquidHaskell is *unable* to deduce that the the key k' definitely belongs in the left subtree l. Well, lets ask ourselves: *why* must k' belong in the left subtree? From the input, we know HasKey k' m i.e. that k' is *somewhere* in m. That is *one of* the following holds:

- 1.  $k' == k$  or,
- 2. HasKey k' l or,
- 3. HasKey k' r.

As the preceding guard  $k' = k$  fails, we (and LiquidHaskell) can rule out case (1). Now, what about the Map tells us that case (2) must hold, i.e. that case (3) cannot hold? The *BST invariant*, all keys in r exceed k which itself exceeds k'. That is, all nodes in r are *disequal* to  $k'$  and hence  $k'$  cannot be in r, ruling out case (3). Formally, we need the fact that:

∀ key, t.t :: Map {key<sup>0</sup> : *k* | key<sup>0</sup> 6= key} *v* ⇒ ¬(HasKey key t)

Conversion Lemmas Unfortunately, LiquidHaskell *cannot automatically* deduce facts like the above, as they relate refinements of a container's *type parameters* (here: key'  $\neq$  key, which refines the Maps first type parameter) with properties of the entire container (here: HasKey key t). Fortunately, it is both easy to *state*, *prove* and *use* facts <sup>o</sup> Why not? This is tricky to describe. like the above.

DEFINING LEMMAS To state a lemma, we need only convert it into a [type](#page-0-0) by viewing universal quantifiers as function parameters, and implications as function types:

Intuitively, because there is no way of automatically connecting the \*traversal\* corresponding to 'keys' with the type variable 'k'. I wish I had a better way to explain this rather subtle point; suggestions welcome!

{-@ lemma\_notMem :: key:k -> m:Map {k:k | k /= key} v -> {v:Bool | not (HasKey key m)} @-}  $lemma\_notMem \_$   $Tip \_$  = True lemma\_notMem key (Node  $-$  1 r) = lemma\_notMem key 1 && lemma\_notMem key r

Proving Lemmas Note how the signature for lemma\_notMem corresponds exactly to the missing fact from above. The "output" type is a Bool refined with the proposition that we desire. We *prove* the lemma simply by *traversing* the tree which lets LiquidHaskell build up a proof for the output fact by inductively combining the proofs from the subtrees.

Using Lemmas To use a lemma, we need to *instantiate* it to the particular keys and trees we care about, by "calling" the lemma function, and forcing its result to be in the *environment* used to typecheck the expression where we want to use the lemma. Say what? Here is a verified get:

```
{-@ get :: (Ord k) => k:k -> m:{Map k v | HasKey k m} -> v @-}
get k' (Node k v l r)
 | k' == k = v| k' < k = assert (lemma_notMem k' r) $
```
get k' l | otherwise = assert (lemma\_notMem k' l) \$ get k' r get \_ Tip = die "Lookup failed? Impossible."

By calling lemma\_notMem we create a dummy Bool that carries the desired refinement that tells LiquidHaskell that not (HasKey k' r) (resp. not (HasKey k' 1)). We force the calls to get  $k'$  1 (resp. get k' r) to be typechecked using the materialized refinement by wrapping the calls within a function assert

assert  $-x = x$ 

GHOST VALUES This technique of materializing auxiliary facts via *ghost values* is a well known idea in the program verification literature. Usually, one has to take care to ensure that ghost computations do not interfere with the regular computations. If we had to actually *execute* lemma\_notMem it would totally wreck the efficient logarithmic lookup times as we'd traverse the entire tree all the time **0 Assuming we kept the trees balanced** 

LAZINESS comes to our rescue: as the ghost value is (trivially) not contract) for such invariants needed, it is never computed. In fact, it is straightforward to entirely *erase* the call in the compiled code, which lets us freely assert such lemmas to carry out proofs, without paying any runtime penalty. In an eager language we would have to do a bit of work to specifically mark the computation as a ghost or [irrelevant](#page-0-0) but in the lazy setting we get this for free.

Exercise 8.5. [Membership Test] Capisce? Fix the definition of mem so that it verifiably implements the given signature:

```
{-@ mem :: (Ord k) => k:k -> m:Map k v -> {v:Bool | Prop v <=> HasKey k m} @-}
mem k' (Node k - 1 r)
 | k' == k = True| k' < k = \text{mem } k' 1
  | otherwise = mem k' r
mem Tip = False
```
EXERCISE 8.6. [FRESH]  $\star\star$  To make sure you really understand this business of ghosts values and proofs, complete the implementation of the following function which returns a fresh integer that is *distinct* from all the values in its input list:

<sup>0</sup> Which is what makes dynamic contract checking [rather slow](findler{-@ fresh :: xs:[Int] -> {v:Int | not (Elem v xs)} @-} fresh = undefined

To refresh your memory, here are the definitions for Elem we [saw](#page-61-0) [earlier](#page-61-0)

```
{-@ predicate Elem X Ys = Set_mem X (elems Ys) @-}
{-@ measure elems @-}
\text{elems} [] = empty
elems (x:xs) = (singleton x) 'union' (elements xs)
```
# *Recap*

In this chapter we saw how to combine several of the techniques from previous chapters in a case study. We learnt how to:

- 1. **Define** an API for associative maps that used refinements to track the *set* of keys stored in a map, in order to prevent lookup failures, the NullPointerDereference errors of the functional world,
- 2. **Use** the API to implement a small interpreter that is guaranteed to never fail with UnboundVariable errors, as long as the input expressions were closed,
- 3. **Implement** the API using Binary Search Trees; in particular, using *ghost lemmas* to assert facts that LiquidHaskell is otherwise unable to deduce automatically.

# *9 Case Study: Pointers and ByteStrings*

A large part of the allure of Haskell is its elegant, high-level ADTs that ensure that programs won't be plagued by problems like the infamous [SSL heartbleed bug.](heartbleed.com) However, another part of Haskell's <sup>o</sup> Assuming, of course, the absence of charm is that whon you really really need to you can drop down to errors in the compiler and run-time... charm is that when you really really need to, you can drop down to low-level pointer twiddling to squeeze the most performance out of your machine. But of course, that opens the door to the heartbleeds.

Wouldn't it be nice to have have our cake and eat it too? Wouldn't it be great if we could twiddle pointers at a low-level and still get the nice safety assurances of high-level types? Lets see how Liquid-Haskell lets us have our cake and eat it too.

## <span id="page-80-0"></span>*HeartBleeds in Haskell*

MODERN LANGUAGES like Haskell are ultimately built upon the foundation of C. Thus, implementation errors could open up unpleasant vulnerabilities that could easily slither past the type system and even code inspection. As a concrete example, lets look at a a function that uses the ByteString library to truncate strings:

```
chop' :: String -> Int -> String
chop' s n = s'where
   b = pack s -- down to low-level
   b' = unsafeTake n b -- grab n chars
   s' = unpack b' -- up to high-level
```
First, the function packs the string into a low-level bytestring b, then it grabs the first n Characters from b and translates them back into a high-level String. Lets see how the function works on a small test:

ghci> let ex = "Ranjit Loves Burritos"

We get the right result when we chop a *valid* prefix:

ghci> chop' ex 10 "Ranjit Lov"

But, as illustrated in fig. [9](#page-80-0).1, the machine silently reveals (or more colorfully, *bleeds*) the contents of adjacent memory or if we use an *invalid* prefix:

ghci> heartBleed ex 30 "Ranjit Loves Burritos\NUL\201\&1j\DC3\SOH\NUL"

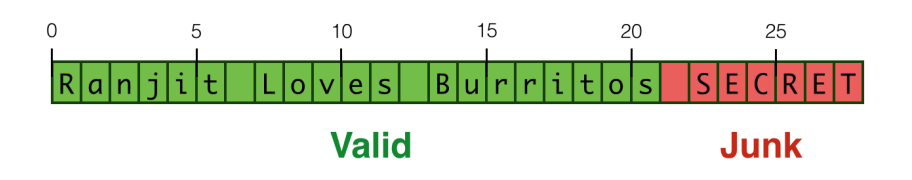

Figure 9.1: Can we prevent the program from leaking 'secret's?

TYPES AGAINST OVERFLOWS Now that we have stared the problem straight in the eye, look at how we can use LiquidHaskell to prevent the above at compile time. To this end, we decompose the system into a hierarchy of levels (i.e. modules). Here, we have three levels:

- 1. *Machine* level Pointers
- 2. *Library* level ByteString
- 3. *User* level Application

Our strategy, as before, is to develop an *refined API* for each level such that errors at each level are prevented by using the typed interfaces for the lower levels. Next, lets see how this strategy lets us safely manipulate pointers.

# *Low-level Pointer API*

To get started, lets look at the low-level pointer API that is offered by GHC and the run-time. First, lets see who the *dramatis personae* are and how they might let heartbleeds in. Then we will see how to batten down the hatches with LiquidHaskell.

POINTERS are an (abstract) type Ptr a implemented by GHC.

- -- | A value of type `Ptr a` represents a pointer to an object,
- -- or an array of objects, which may be marshalled to or from
- Haskell values of type `a`.

data Ptr a

FOREIGN POINTERS are *wrapped* pointers that can be exported to and from C code via the [Foreign Function Interface.](http://hackage.haskell.org/package/base/docs/Foreign-Ptr.html)

data ForeignPtr a

To Create a pointer we use mallocForeignPtrBytes n which creates a Ptr to a buffer of size n and wraps it as a ForeignPtr

mallocForeignPtrBytes :: Int -> ForeignPtr a

To Unwrap and actually use the ForeignPtr we use

withForeignPtr :: ForeignPtr a -- pointer  $\rightarrow$  (Ptr a  $\rightarrow$  IO b)  $\rightarrow$  action  $\rightarrow$  IO b  $\rightarrow$  result

That is, withForeignPtr fp act lets us execute a action act on the actual Ptr wrapped within the fp. These actions are typically sequences of *dereferences*, i.e. reads or writes.

To DEREFERENCE a pointer, i.e. to read or update the contents at the corresponding memory location, we use peek and poke respectively.  $\bullet$  We elide the Storable type class

peek :: Ptr a  $\rightarrow$  IO a  $-$ -Read poke :: Ptr a  $\rightarrow$  a  $\rightarrow$  IO () -- Write

FOR FINE GRAINED ACCESS we can directly shift pointers to arbitrary offsets using the *pointer arithmetic* operation plusPtr p off which takes a pointer p an integer off and returns the address obtained shifting p by off:

plusPtr :: Ptr a -> Int -> Ptr b

Example That was rather dry; lets look at a concrete example of how one might use the low-level API. The following function allocates a block of 4 bytes and fills it with zeros:

```
zero4 = do fp \leq mallocForeignPtrBytes 4
           withForeignPtr fp \$ \pmod{7} do
             poke (p `plusPtr` 0) zero
             poke (p `plusPtr` 1) zero
             poke (p `plusPtr` 2) zero
             poke (p `plusPtr` 3) zero
           return fp
        where
           zero = 0 :: Word8
```
constraint to strip this presentation<br>down to the absolute essentials.

While the above is perfectly all right, a small typo could easily slip past the type system (and run-time!) leading to hard to find errors:

```
zero4' = do fp \leq mallocForeignPtrBytes 4
            withForeignPtr fp \$ \pmod{ -> do
              poke (p 'plusPtr' 0) zero
              poke (p `plusPtr` 1) zero
              poke (p `plusPtr` 2) zero
              poke (p `plusPtr` 8) zero
            return fp
         where
            zero = 0 :: Word8
```
### *A Refined Pointer API*

Wouldn't it be great if we had an assistant to helpfully point out the error above as soon as we *wrote* it? We will use the following  $\degree$  In Vim or Emacs, yer strategy to turn I jouid Haskell into such an assistant: helpfully underlined. strategy to turn LiquidHaskell into such an assistant:

- 1. *Refine* pointers with allocated buffer size,
- 2. *Track* sizes in pointer operations,
- 3. *Enforce* pointer are valid at reads and writes.

To Refine Pointers with the *size* of their associated buffers, we can use an *abstract measure*, i.e. a measure specification *without* any underlying implementation.

-- | Size of `Ptr` measure plen :: Ptr a -> Int -- | Size of `ForeignPtr` measure fplen :: ForeignPtr a -> Int

It is helpful to define aliases for pointers of a given size N:

type PtrN a N = {v:Ptr a | plen v = N} type ForeignPtrN a  $N = \{v:$  ForeignPtr a | fplen  $v = N\}$ 

Abstract Measures are extremely useful when we don't have a concrete implementation of the underlying value, but we know that the value *exists*. Here, we don't have the value – inside Haskell – because the buffers are manipulated within C. However, this is no cause for alarm as we will simply use measures to refine the API, not to perform any computations.<br> **EXECUTED ELED ELED ELED EXAMPLE DELED ELED ELED ELED ELED ELED E**<br> **EXECUTED ELED ELED ELED E** 

#### **HEREHEREHERE**

<sup>o</sup> In Vim or Emacs, you'd see the error

To REFINE ALLOCATION we stipulate that the size parameter be non-negative, and that the returned pointer indeed refers to a buffer with exactly n bytes:

mallocForeignPtrBytes :: n:Nat -> ForeignPtrN a n

To Refine Unwrapping we specify that the *action* gets as input, an unwrapped Ptr whose size *equals* that of the given ForeignPtr.

```
withForeignPtr :: fp:ForeignPtr a
                    \rightarrow (PtrN a (fplen fp) \rightarrow 10 b)
                    \rightarrow 10 b
```
This is a rather interesting *higher-order* specification. Consider a call withForeignPtr fp act. If the act requires a Ptr whose size *exceeds* that of fp then LiquidHaskell will flag a (subtyping) error indicating the overflow. If instead the act requires a buffer of size less than fp then via contra-variant function subtyping, the input type of act will be widened to the large size, and the code will be accepted.

To REFINE READS AND WRITES we specify that they can only be done if the pointer refers to a non-empty (remaining) buffer. That is, we define an alias:

type OkPtr  $a = \{v: Ptr a \mid 0 \leq plen v\}$ 

that describes pointers referring to *non-empty* buffers (of strictly positive plen), and then use the alias to refine:

peek :: OkPtr a -> IO a poke :: OkPtr a -> a -> IO ()

In essence the above type says that no matter how arithmetic was used to shift pointers around, when the actual dereference happens, the size "remaining" after the pointer must be non-negative (so that a byte can be safely read from or written to the underlying buffer.)

To REFINE THE SHIFT operations, we simply check that the pointer *remains* within the bounds of the buffer, and update the plen to reflect the size remaining after the shift:  $\degree$  This signature precludes "left" or

"backward" shifts; for that there is an analogous 'minusPtr' which we elide

plusPtr :: p:Ptr a  $\rightarrow$  off:NatLE (plen p)  $\rightarrow$  PtrN b (plen p - off)

using the alias NatLE, defined as:

type NatLE  $N = \{v : Nat \mid v \leq N\}$ 

Types Prevent Overflows Lets revisit the zero-fill example from above to understand how the refinements help detect the error:

```
exBad = do fp <- mallocForeignPtrBytes 4
            withForeignPtr fp \$ \pmb{\rightarrow} \textbf{do}poke (p `plusPtr` 0) zero
              poke (p `plusPtr` 1) zero
              poke (p `plusPtr` 2) zero
              poke (p `plusPtr` 5) zero
            return fp
         where
            zero = 0 :: Word8
```
Lets read the tea leaves to understand the above error:

```
Error: Liquid Type Mismatch
Inferred type
   VV : {VV : Int | VV == ?a && VV == 5}
not a subtype of Required type
   VV : \{VV : Int \mid VV \leq plane \}in Context
   zero : {zero : Word8 | zero == ?b}
   VV : \{VV : \text{Int} \mid VV == ?a \& VV == (5 : \text{int})\}fp : {fp : ForeignPtr a | fplen fp == ?c && 0 \le fplen fp}
   p : {p : Ptr a | fplen fp == plen p && ?c <= plen p && ?b <= plen p && zero <= plen p}
   ?a : {?a : Int | ?a == 5}
   ?c : {?c : Int | ?c == 4}
   ?b : {?b : Integer | ?b == 0}
```
The error says we're bumping  $p$  up by  $VV = 5$  using plusPtr but the latter *requires* that bump-offset be within the size of the buffer referred to by  $p$ , i.e.  $VV \leq pl$ en  $p$ . Indeed, in this context, we have:

p : {p : Ptr a | fplen fp == plen p && ?c <= plen p && ?b <= plen p && zero <= plen p} fp : {fp : ForeignPtr a | fplen fp == ?c &&  $0 \leq f$ plen fp}

that is, the size of p, namely plen p equals the size of fp, namely fplen fp (thanks to the withForeignPtr call), and finally the latter is equal to ?c which is 4 bytes. Thus, since the offset 5 is not less than the buffer size 4, LiquidHaskell cannot prove that the call to plusPtr is safe, hence the error.

<sup>o</sup> The alert reader will note that we have strengthened the type of 'plusPtr' to prevent the pointer from wandering outside the boundary of the buffer. We could instead use a weaker requirement for 'plusPtr' that omits this requirement, and instead have the error be flagged when the pointer was used to read or write memory.

#### *Assumptions vs Guarantees*

At this point you ought to wonder: where is the *code* for peek, poke or mallocForeignPtrBytes and so on? How can we know that the types we assigned to them are in fact legitimate?

FRANKLY, WE CANNOT as those functions are *externally* implemented (in this case, in C), and hence, invisible to the otherwise all-seeing eyes of LiquidHaskell. Thus, we are *assuming* or *trusting* that those functions behave according to their types. Put another way, the types for the low-level API are our *specification* for what low-level pointer safety. We shall now *guarantee* that the higher level modules that build upon this API in fact use the low-level function in a manner consistent with this specification.

Assumptions are a Feature and not a bug, as they let us to verify systems that use some modules for which we do not have the code. Here, we can *assume* a boundary specification, and then *guarantee* that the rest of the system is safe with respect to that specification.

# <span id="page-86-0"></span>*ByteString API* LiquidHaskell.

Next, lets see how the low-level API can be used to implement to implement [ByteStrings,](https://hackage.haskell.org/package/bytestring) in a way that lets us perform fast string operations without opening the door to overflows.

A ByteString is implemented as a record

```
data ByteString = BS {
    bPtr :: ForeignPtr Word8
  , bOff :: !Int
   , bLen :: !Int
  }
```
comprising

- a *pointer* bPtr to a contiguous block of memory,
- an *offset* bOff that denotes the position inside the block where the string begins, and
- a *length* bLen that denotes the number of bytes (from the offset) that belong to the string.

These entities are illustrated in Figure~[9](#page-86-0).2; the green portion represents the actual contents of a particular ByteString. This representation makes it possible to implement various operations like If we so desire, we can also *check* the boundary specifications at [run](http://en.wikipedia.org/wiki/Design_by_contract)[time,](http://en.wikipedia.org/wiki/Design_by_contract) but that is outside the scope of

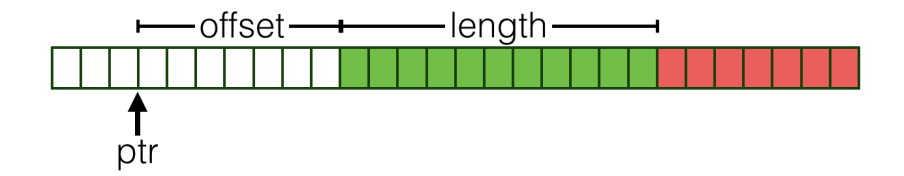

Figure 9.2: Representing ByteStrings in memory.

computing prefixes and suffixes extremely quickly, simply by pointer arithmetic.

In a Legal ByteString the *start* (bOff) and *end* (bOff + bLen) offsets lie inside the buffer referred to by the pointer bPtr. We can formalize this invariant with a data definition that will then make it impossible to create illegal ByteStrings:

```
{-@ data ByteString = BS {
      bPtr :: ForeignPtr Word8
    , bOff :: \{v:Nat\} v \leq fphen bPtr\}, bLen :: \{v: \text{Nat} \mid v + \text{bOff} \leq f\} for bPtr}
  @-}
```
The refinements on bOff and bLen correspond exactly to the legality requirements that the start and end of the ByteString be *within* the block of memory referred to by bPtr.

FOR BREVITY lets define an alias for ByteStrings of a given size:

 ${-\mathsf{Q}}$  type ByteStringN N = {v:ByteString | bLen v = N}  $\mathsf{Q}-$ }

LEGAL BYTESTRINGS can be created by directly using the constructor, as long as we pass in suitable offsets and lengths. For example,

```
{-@ good1 :: IO (ByteStringN 5) @-}
good1 = \text{do } fp <- mallocForeignPtrBytes 5
            return (BS fp 0 5)
```
creates a valid ByteString of size 5; however we need not start at the beginning of the block, or use up all the buffer, and can instead do:

{-@ good2 :: IO (ByteStringN 2) @-}  $good2 = do$  fp <- mallocForeignPtrBytes 5 return (BS fp 3 2)

Note that the length of good2 is just 2 which is *less than* allocated size 5.

Illegal Bytestrings are rejected by LiquidHaskell. For example, bad1's length is rather more than the buffer size, and is flagged as such:

```
bad1 = do fp <- mallocForeignPtrBytes 3
          return (BS fp 0 10)
```
Similarly, bad2 does have 2 bytes but *not* if we start at the offset of 2:

```
bad2 = do fp \le mallocForeignPtrBytes 3
          return (BS fp 2 2)
```
EXERCISE 9.1. [FIX THE BYTESTRING] Modify the definitions of bad1 and bad2 so they are *accepted* by LiquidHaskell.

TO FLEXIBLY BUT SAFELY CREATE a ByteString the implementation defines a higher order create function, that takes a size n and accepts a fill action, and runs the action after allocating the pointer. After running the action, the function tucks the pointer into and returns a ByteString of size n.

```
{-e} create :: n:Nat -> (Ptr Word8 -> IO ()) -> ByteStringN n e-}
create n fill = unsafePerformIO $ dofp <- mallocForeignPtrBytes n
 withForeignPtr fp fill
  return (BS fp 0 n)
```
EXERCISE 9.2.  $[CREATE] \star Why does LiquidHashSet II reject the$ following function that creates a ByteString corresponding to "GHC"?

```
bsGHC = create 3 $ \p -> do
 poke (p `plusPtr` 0) (c2w 'G')
 poke (p `plusPtr` 1) (c2w 'H')
 poke (p `plusPtr` 2) (c2w 'C')
```
*Hint:* The function writes into 3 slots starting at p. How big should plen p be to allow this? What type does LiquidHaskell infer for p above? Does it meet the requirement? Which part of the *specification* or *implementation* needs to be modified so that the relevant information about p becomes available within the do-block above? Make sure you figure out the above before proceeding.

To 'pack' a String into a ByteString we simply call create with the appropriate fill action: 0 The code uses 'create'' which is just

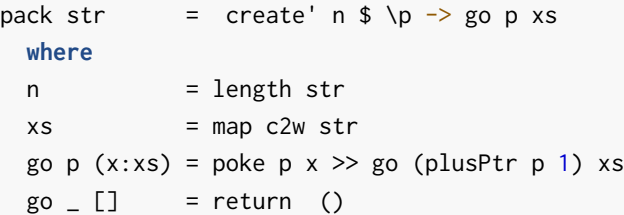

EXERCISE 9.3. [PACK] We can compute the size of a ByteString by using the function:

Fix the specification for pack so that (it still typechecks!) and furthermore, the following QuickCheck style *property* is proved by LiquidHaskell:

```
{-@ prop_pack_length :: [Char] -> {v:Bool | Prop v} @-}
prop\_pack\_length xs = bLen (pack xs) == length xs
```
*Hint:* Look at the type of length, and recall that len is a [numeric](#page-46-0) [measure](#page-46-0) denoting the size of a list.

The magic of inference ensures that pack just works. Notice there is a tricky little recursive loop go that is used to recursively fill in the ByteString and actually, it has a rather subtle type signature that LiquidHaskell is able to automatically infer.

EXERCISE 9.4.  $\star$  Still, we're here to learn, so can you *write down* the type signature for the loop so that the below variant of pack is accepted by LiquidHaskell (Do this *without* cheating by peeping at the type inferred for go above!)

```
packEx str = create' n \ \p -> pLoop p xs
 where
 n = length strxs = map c2w str{-e} pLoop :: (Storable a) => p:Ptr a -> xs:[a] -> IO () e-}
pLoop p(x:xs) = poke p x \gg pLoop (plusPtr p 1) xspLoop \_ [ ] = return ()
```
*Hint:* Remember that len xs denotes the size of the list xs.

Exercise 9.5. ['unsafeTake' and 'unsafeDrop'] respectively extract the prefix and suffix of a ByteString from a given position.

'create' with the \*correct\* signature in case you want to skip the previous exercise. (But don't!)

They are really fast since we only have to change the offsets. But why does LiquidHaskell reject them? Can you fix the specifications so that they are accepted?

```
{-@ unsafeTake :: n:Nat -> b:ByteString -> ByteStringN n @-}
unsafeTake n (BS \times S) = BS \times S n
{-@ unsafeDrop :: n:Nat -> b:ByteString -> ByteStringN {bLen b - n} @-}
unsafeDrop n (BS \times S) = BS x (s + n) (1 - n)
```
*Hint:* Under what conditions are the returned ByteStrings legal?

To 'unpack' a ByteString into a plain old String, we essentially run pack in reverse, by walking over the pointer, and reading out the characters one by one till we reach the end:

```
unpack :: ByteString -> String
unpack (BS_ - _ 0) = []unpack (BS ps s 1) = unsafePerformIO $ withForeignPtr ps $ \p ->
    go (p \in \text{plusPtr} \text{ s}) (1 - 1) []
  where
    {-e} go :: p:- \rightarrow n:- \rightarrow acc:- \rightarrow 10 {v: | true } e-}
    go p 0 acc = peek p \gg \e -> return (w2c e : acc)
    go p n acc = peek (p `plusPtr` n) >>= \e -> go p (n-1) (w2c e : acc)
```
EXERCISE 9.6. [UNPACK]  $\star$  Fix the specification for unpack so that the below QuickCheck style property is proved by LiquidHaskell.

```
{-@ prop_unpack_length :: ByteString -> {v:Bool | Prop v} @-}
prop_unpack_length b = bLen b = 1ength (unpack b)
```
*Hint:* You will also have to fix the specification of the helper go. Can you determine the output refinement should be (instead of just true?) How *big* is the output list in terms of p, n and acc.

#### *Application API*

Finally, lets revisit our potentially "bleeding" chop function to see how the refined ByteString API can prevent errors. The signature specifies that the prefix size n must be less than the size of the input string s.

```
{-@ chop :: s:String -> n:NatLE (len s) -> String @-}
chop s n = s'where
   b = pack s -- down to low-level
   b' = unsafeTake n b -- grab n chars
   s' = unpack b' = - up to high-level
```
Overflows are prevented by LiquidHaskell, as it rejects calls to chop where the prefix size is too large (which is what led to the overflow that spilled the contents of memory after the string, as illustrated in Figure $\sim$ [9](#page-80-0).1). Thus, in the code below, the first use of chop which defines ex6 is accepted as  $6 \le$  1en ex but the second call is rejected because 30 > len ex.

```
demo = [ex6, ex30]where
   ex = ['L','I','Q','U','I','D']
   ex6 = chop ex 6 -- accepted by LHex30 = chop ex 30 - - rejected by LH
```
EXERCISE 9.7. [CHOP] Fix the specification for chop so that the following property is proved:

```
{-@ prop_chop_length :: String -> Nat -> {v:Bool | Prop v} @-}
prop_chop_length s n
 | n \leq length s = length (chop s n) == n
 | otherwise = True
```
## *Nested ByteStrings*

For a more in-depth example, let's take a look at group, which transforms strings like

`"foobaaar"`

into *lists* of strings like

```
\Gamma"f","oo", "b", "aaa", "r"]\Gamma.
```
The specification is that group should produce a

- 1. list of *non-empty* ByteStrings,
- 2. the *sum of* whose lengths equals that of the input string.

Non-empty ByteStrings are those whose length is non-zero:

```
{-e type ByteStringNE = {v:ByteString | bLen v /= 0} e-}
```
We can use these to define enrich the ByteString API with a null check

```
\{-@null :: b:ByteString -> \{v:Bool \mid Prop \ v \leq>blen b == 0\} @-\}null (BS_ - 1) = 1 = 0
```
This check is used to determine if it is safe to extract the head and tail of the ByteString. Notice how we can use refinements to ensure the safety of the operations, and also track the sizes.

'peekByteOff p i' is equivalent to 'peek (plusPtr p i)'

```
{-@ unsafeHead :: ByteStringNE -> Word8 @-}
unsafeHead (BS x s _) = unsafePerformIO $
                        withForeignPtr x $ \p ->
                          peekByteOff p s
{-@ unsafeTail :: b:ByteStringNE -> ByteStringN {bLen b - 1} @-}
unsafeTail (BS ps s l) = BS ps (s + 1) (1 - 1)
```
THE 'GROUP' function recursively calls spanByte to carve off the next group, and then returns the accumulated results:

```
{-@ group :: b:ByteString -> {v: [ByteStringNE] | bLens v = bLen b} @-}
group xs
   | null xs = []
    | otherwise = let y = unsafeHead xs
                      (ys, zs) = spanByte y (unsafeTail xs)
                 in (y 'cons' ys) : group zs
```
The first requirement, that the groups be non-empty is captured by the fact that the output is a [ByteStringNE]. The second requirement, that the sum of the lengths is preserved, is expressed by a writing a [numeric measure:](#page-46-0)

```
{-@ measure bLens @-}
bLens :: [ByteString] -> Int
bLens \begin{bmatrix} 1 & 0 \\ 0 & 0 \end{bmatrix}bLens (b:bs) = bLen b + bLens bs
```
'spanByte' does a lot of the heavy lifting. It uses low-level pointer arithmetic to find the *first* position in the ByteString that is different from the input character c and then splits the ByteString into a pair comprising the prefix and suffix at that point.

```
{-@ spanByte :: Word8 -> b:ByteString -> ByteString2 b @-}
spanByte c ps@(BS x s l) = unsafePerformIO $ withForeignPtr x $ \p ->
    go (p `plusPtr` s) 0
 where
    go p i \mid i \ge 1 = return (ps, empty)
           | otherwise = do c' <- peekByteOff p i
                            if c /= c'then return (unsafeTake i ps, unsafeDrop i ps)
                                else go p (i+1)
```
LiquidHaskell infers that  $0 \le i \le 1$  and therefore that all of the memory accesses are safe. Furthermore, due to the precise specifications given to unsafeTake and unsafeDrop, it is able to prove that the output pair's lengths add up to the size of the input ByteString.

 $\{-e$  type ByteString2 B = {v:\_ | bLen (fst v) + bLen (snd v) = bLen B}  $e-\}$ 

#### *Recap: Types Against Overflows*

In this chapter we saw a case study illustrating how measures and refinements enable safe low-level pointer arithmetic in Haskell. The take away messages are:

- 1. larger systems are *composed of* layers of smaller ones,
- 2. we can write *refined APIs* for each layer,
- 3. that can be used to inform the *design* and ensure *correctness* of the layers above.

We saw this in action by developing a low-level Pointer API, using it to implement fast ByteStrings API, and then building some higher-level functions on top of the ByteStrings.

THE TRUSTED COMPUTING BASE in this approach includes exactly those layers for which the code is *not* available, for example, because they are implemented outside the language and accessed via the FFI as with mallocForeignPtrBytes and peek and poke. In this case, we can make progress by *assuming* the APIs hold for those layers and verify the rest of the system with respect to that API. It is important to note that in the entire case study, it is only the above FFI signatures that are *trusted*; the rest are all verified by LiquidHaskell.